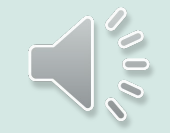

# Наши будни...

VU.

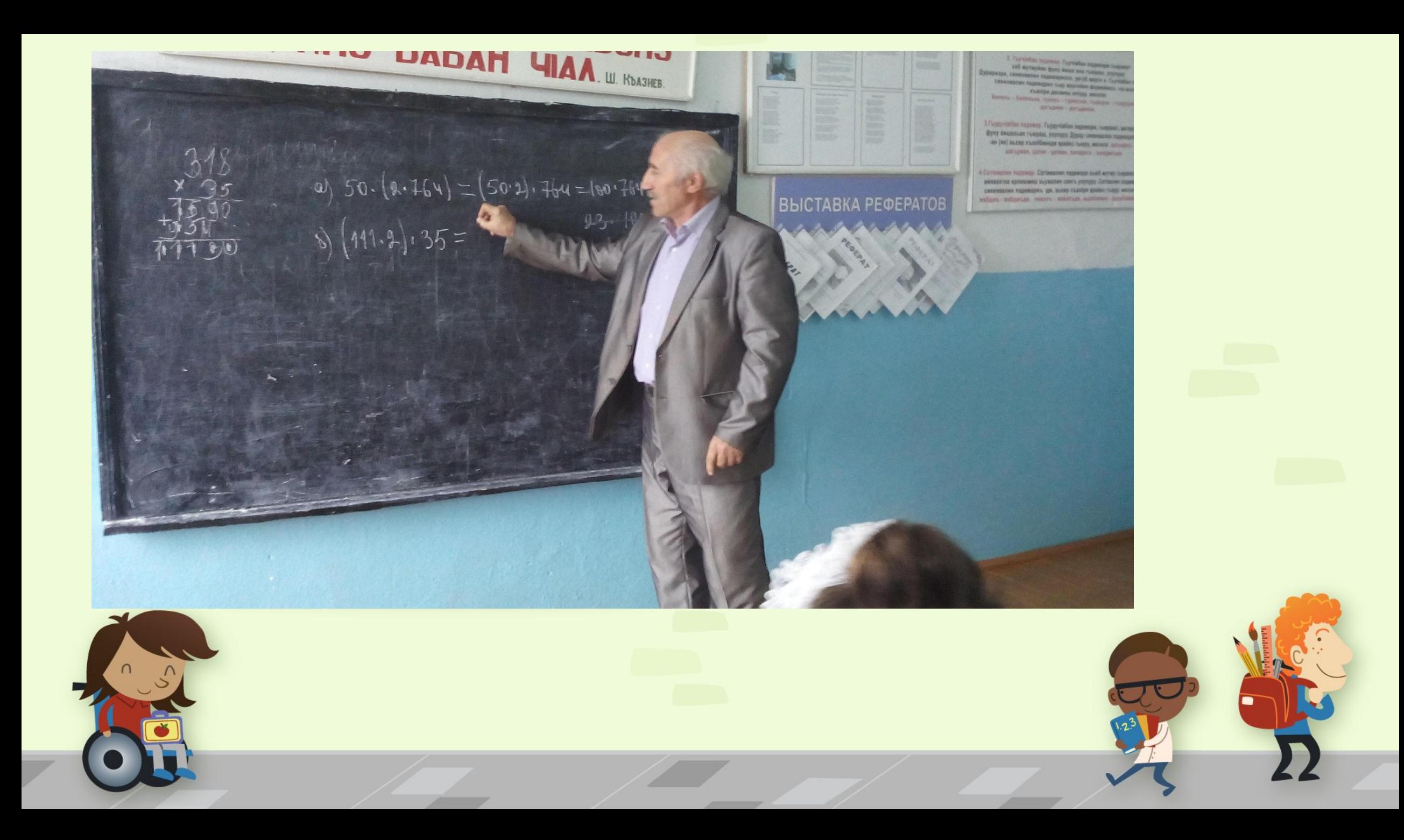

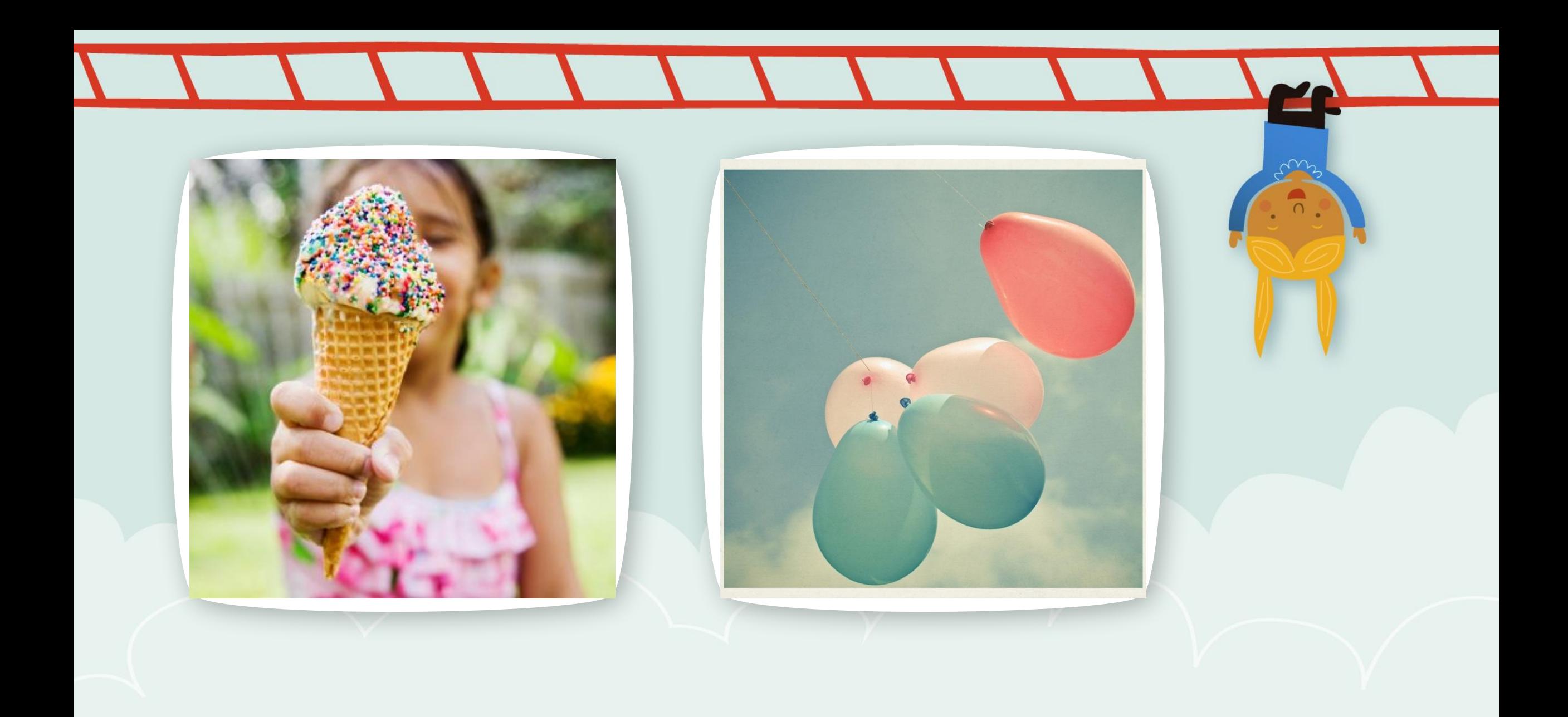

**Тот идеал совершенства, который воплощают в себе учителя, слишком малопривлекателен, чтобы к нему стремиться.** *Карл Фрелих.*

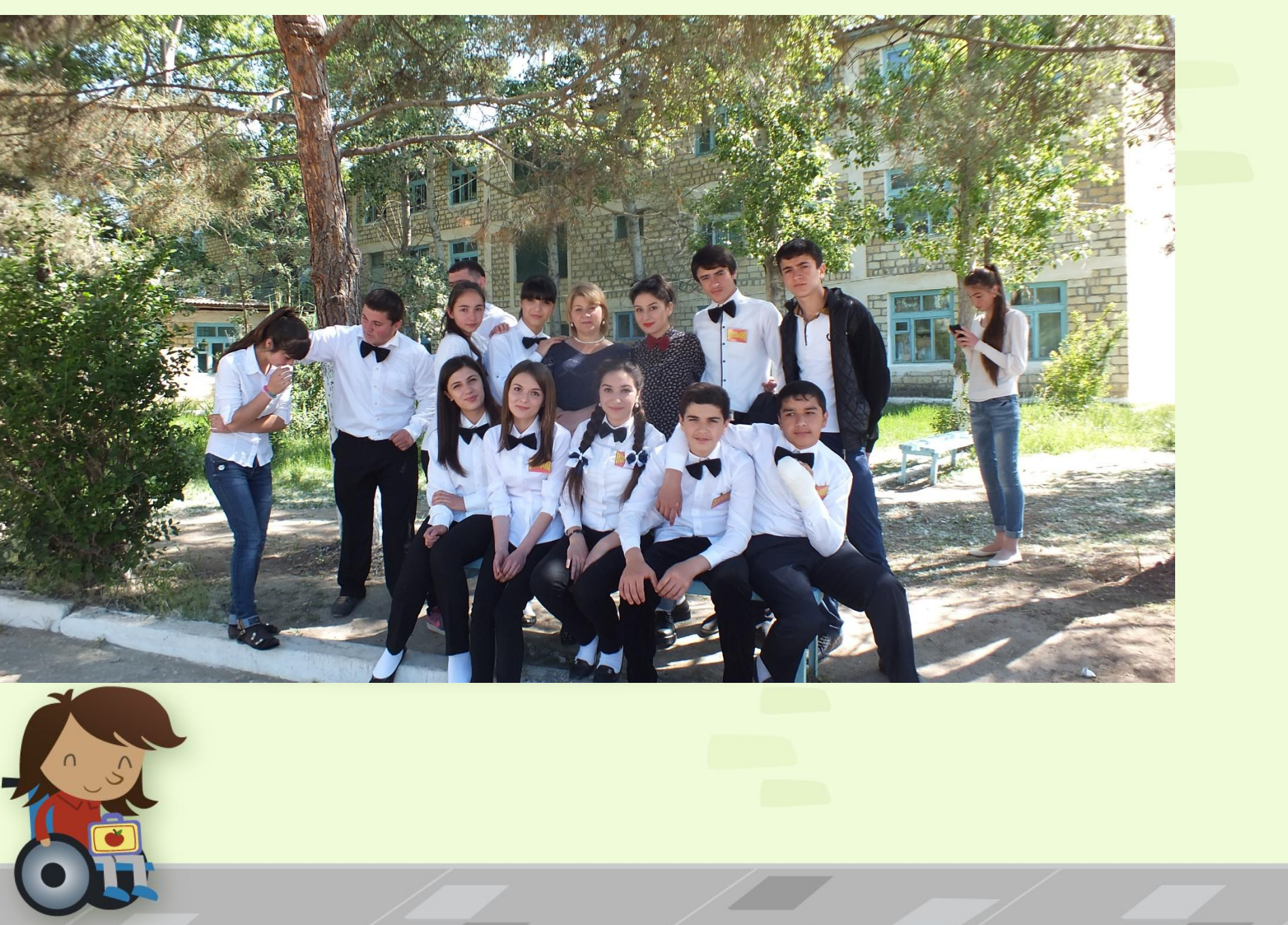

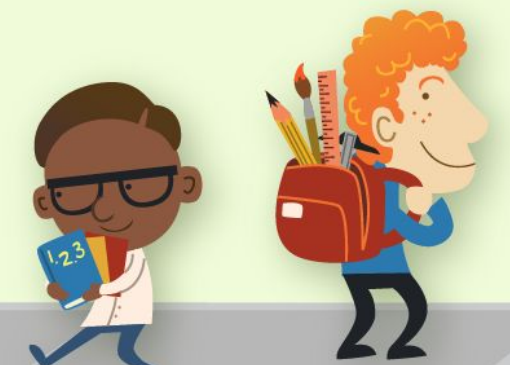

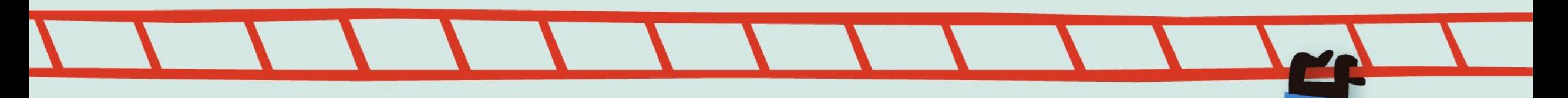

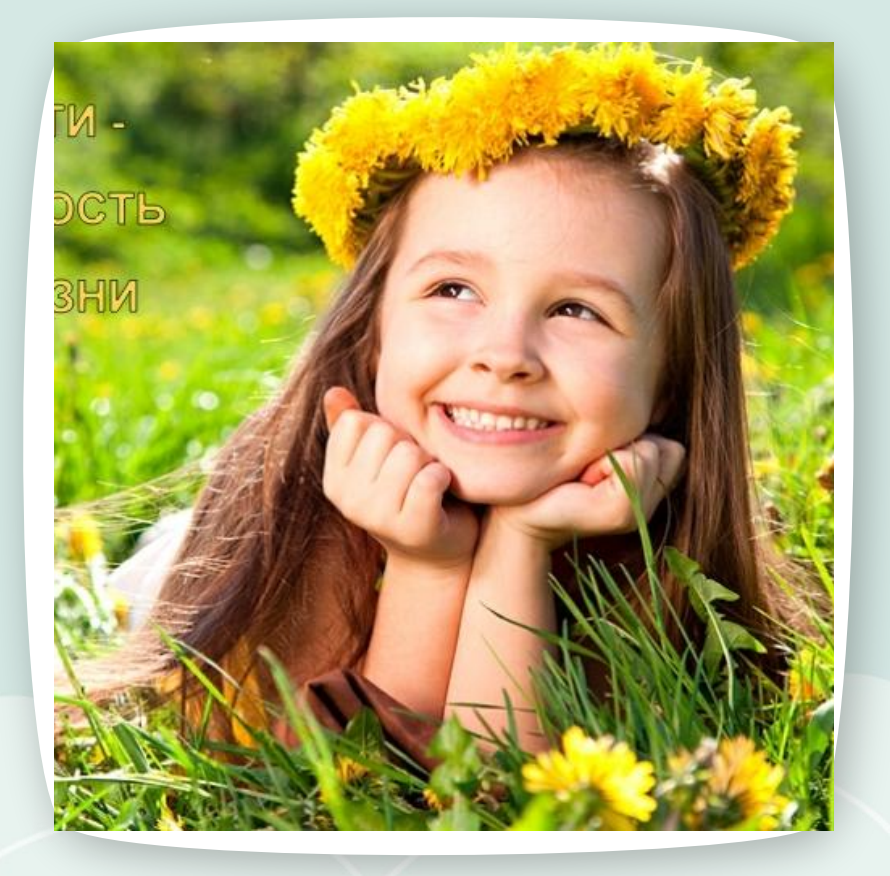

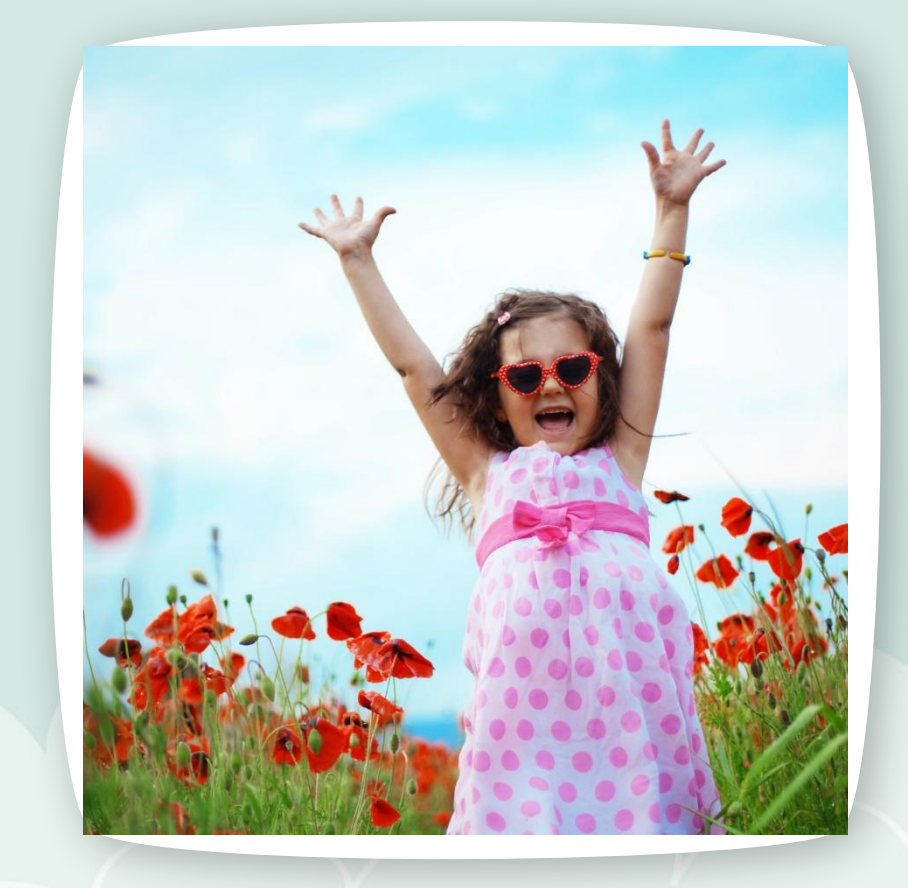

 $\sim$ 

 $\cap$ 

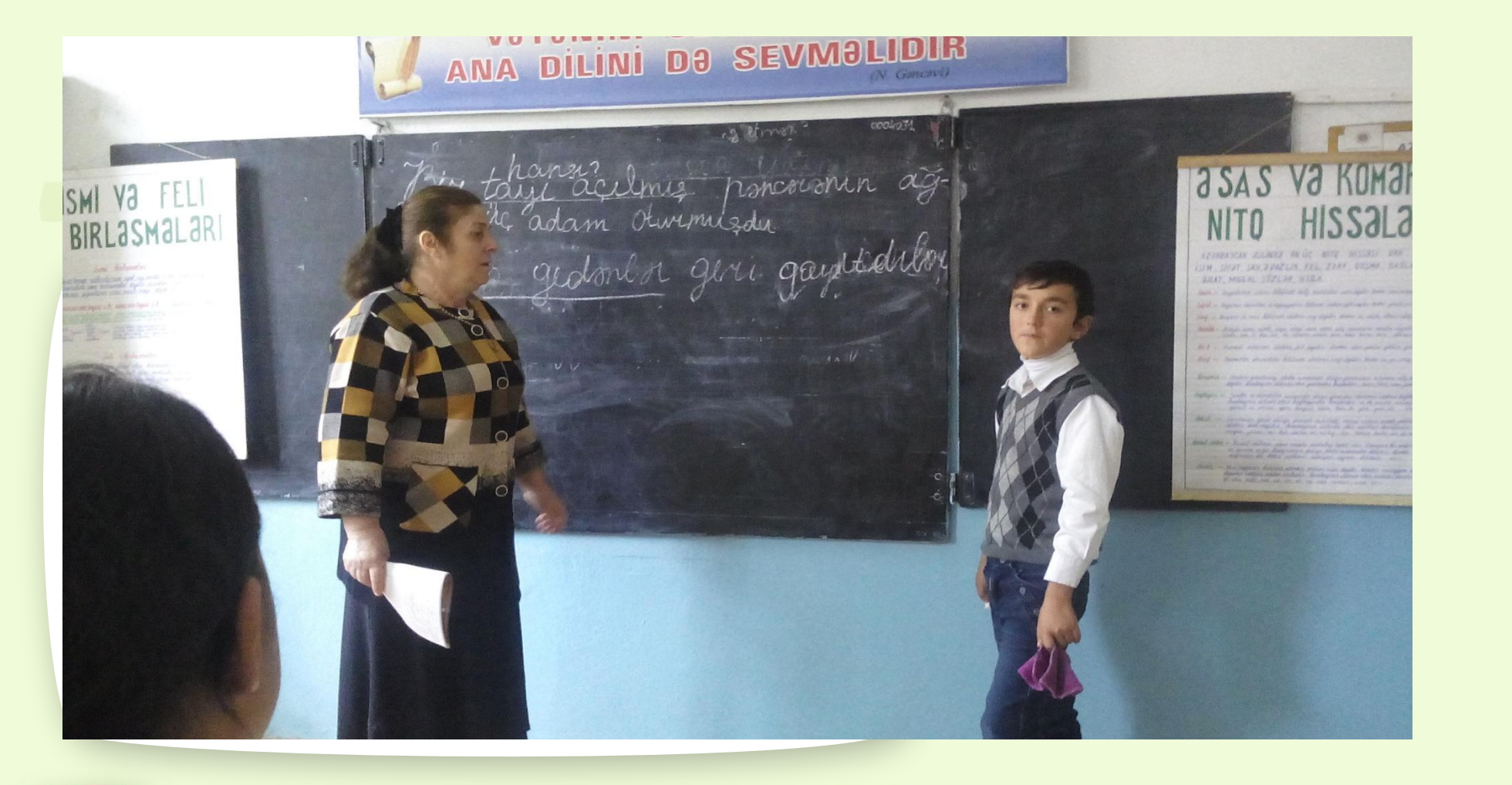

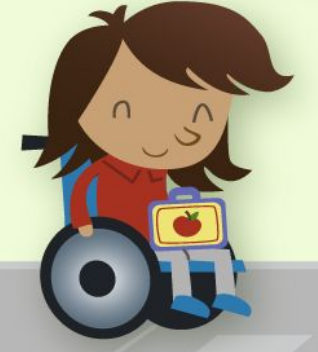

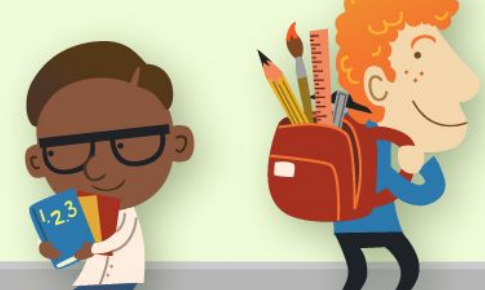

## **Повторять слова учителя — не значит быть его продолжателем.**  *Дмитрий Писарев.*

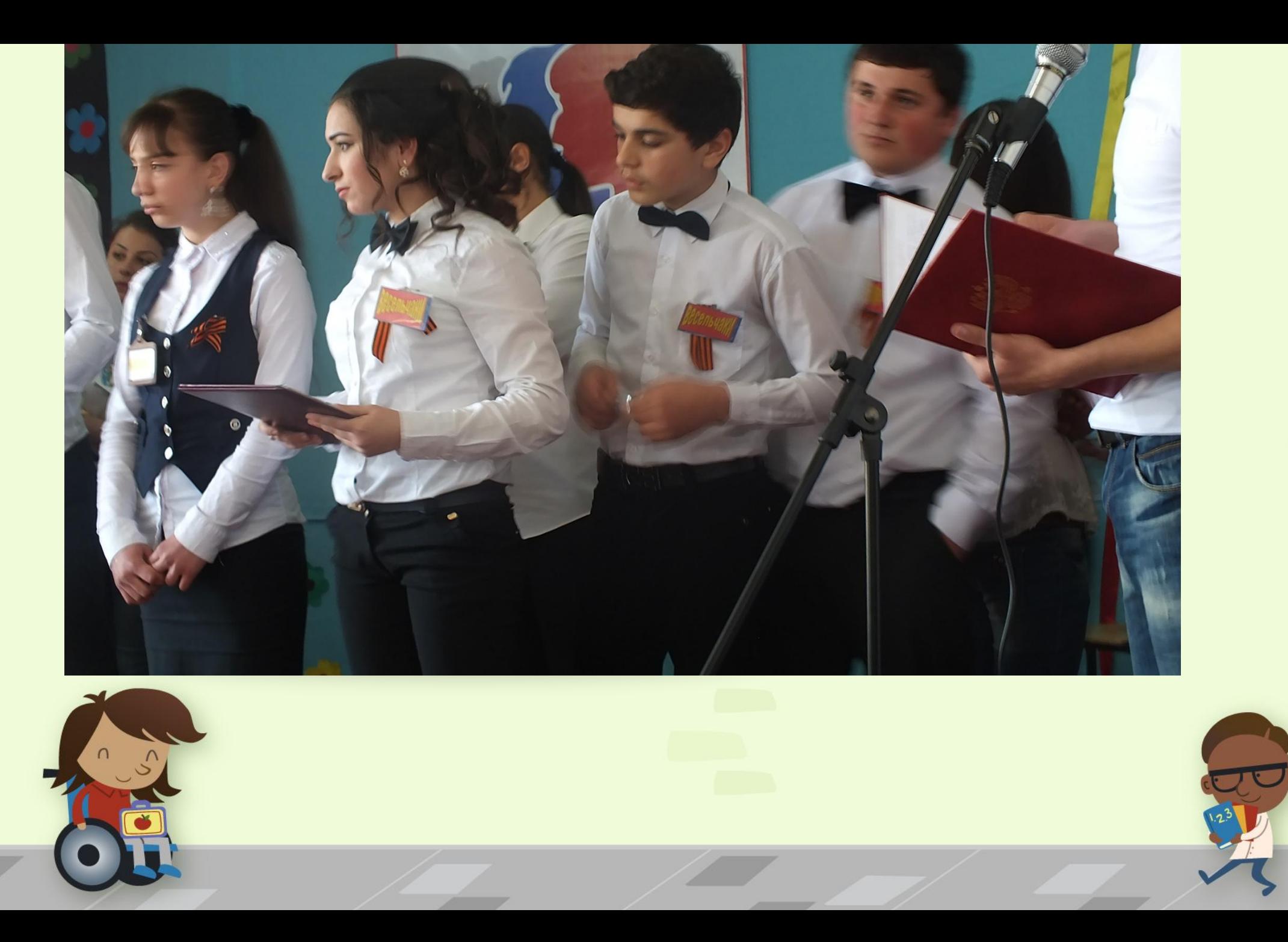

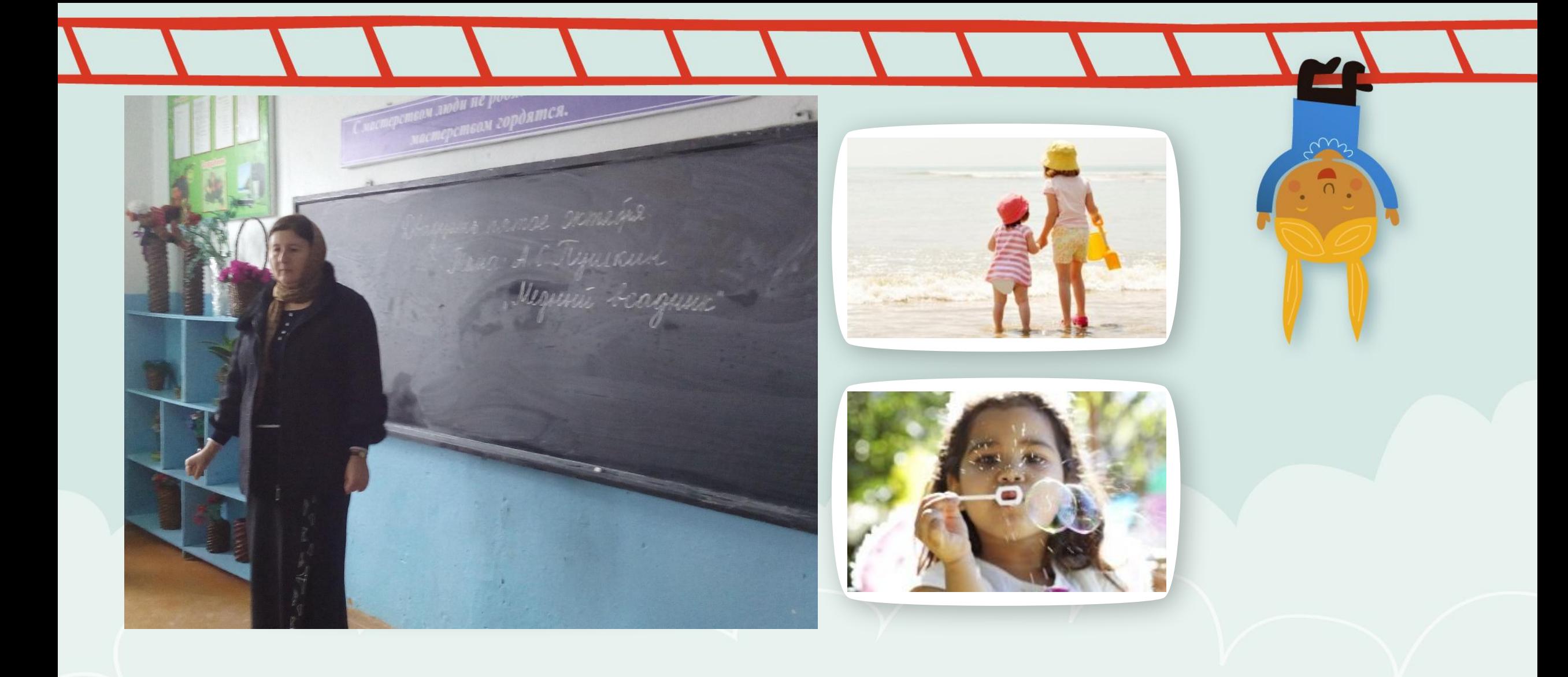

## **Свойство учителя — не колебаться в том, что сам он говорит.**  *Иоанн Златоуст.*

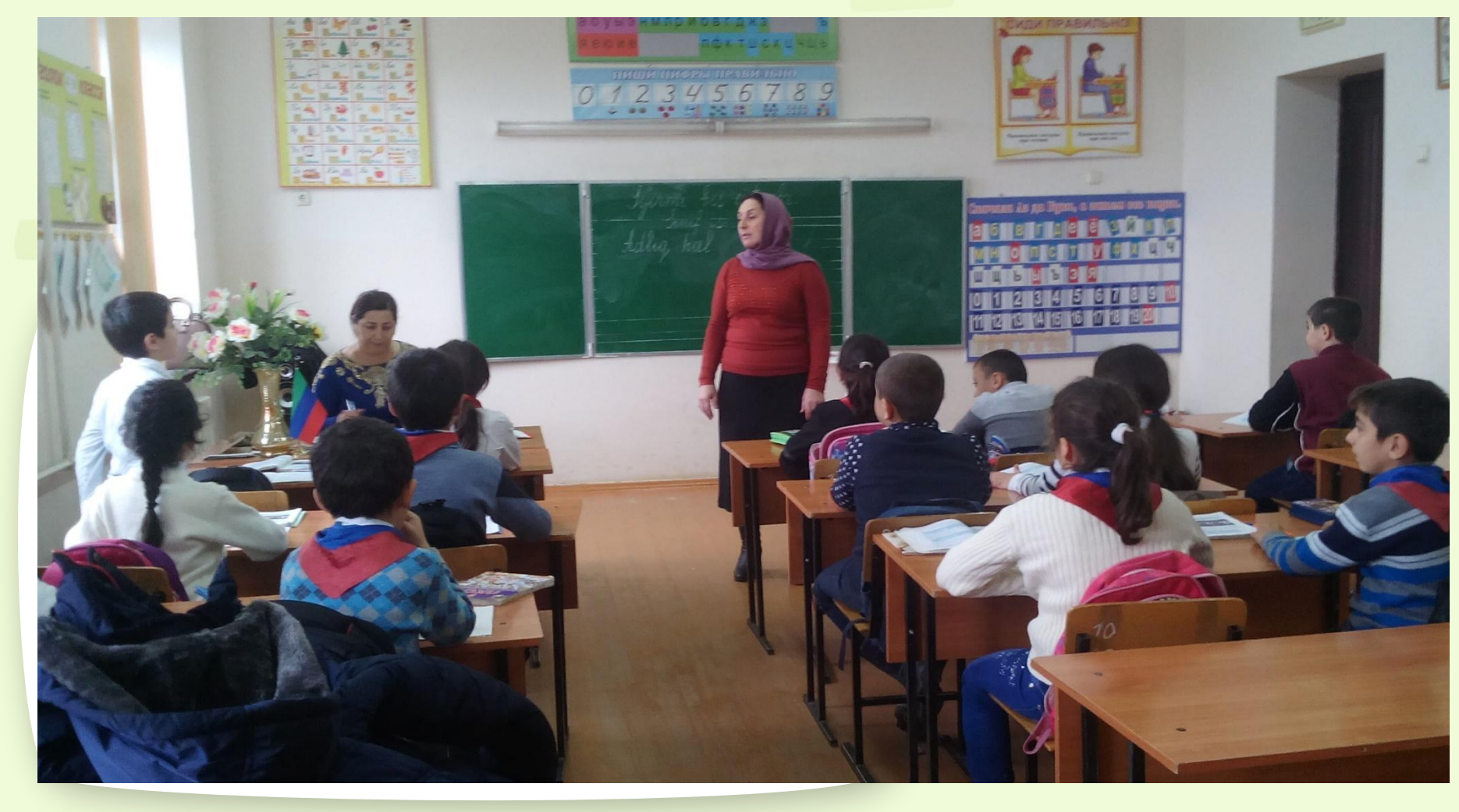

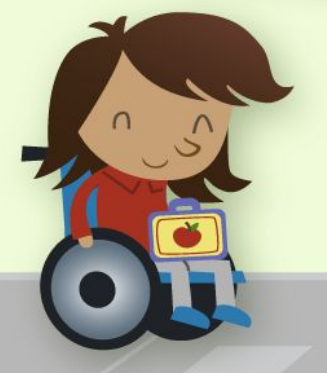

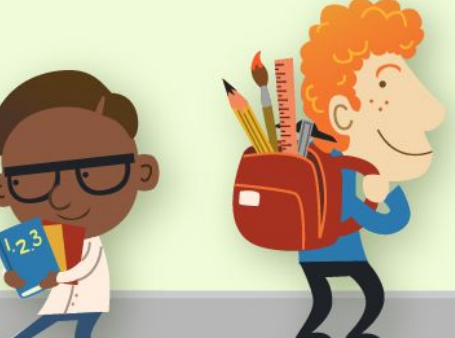

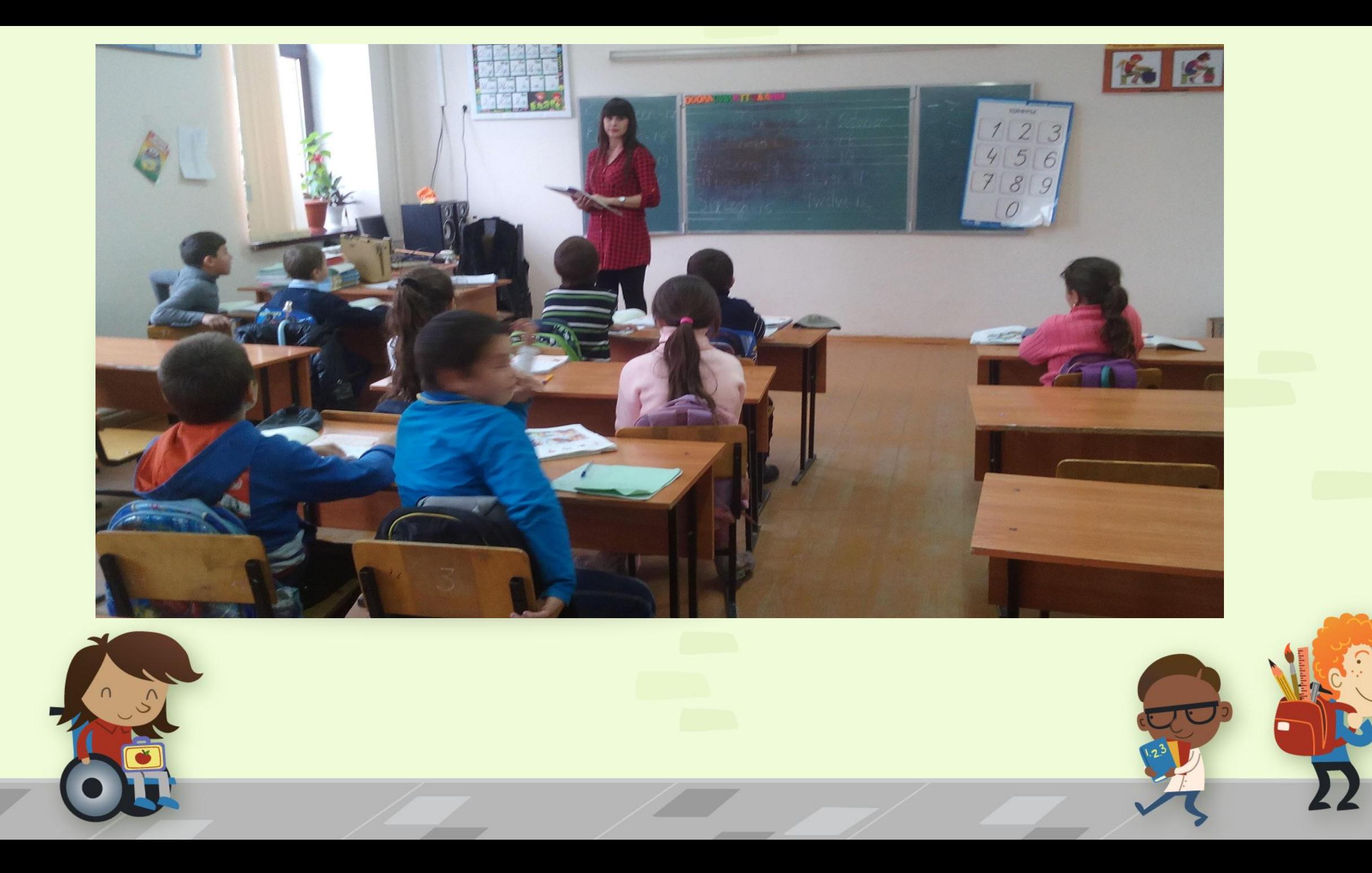

**Тот учитель хорош, чьи слова не расходятся с делом.**  *Марк Порций Катон Старший.*

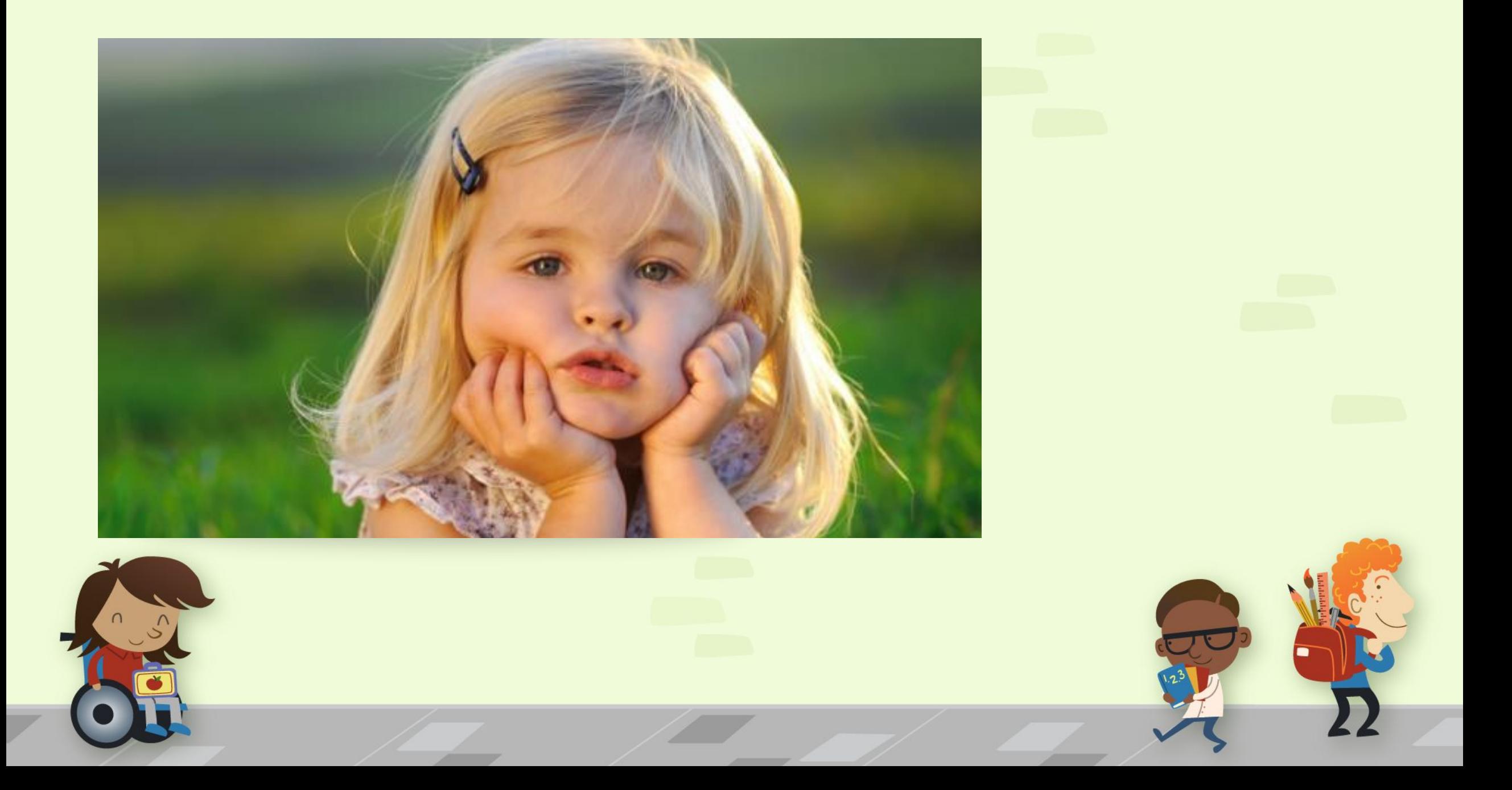

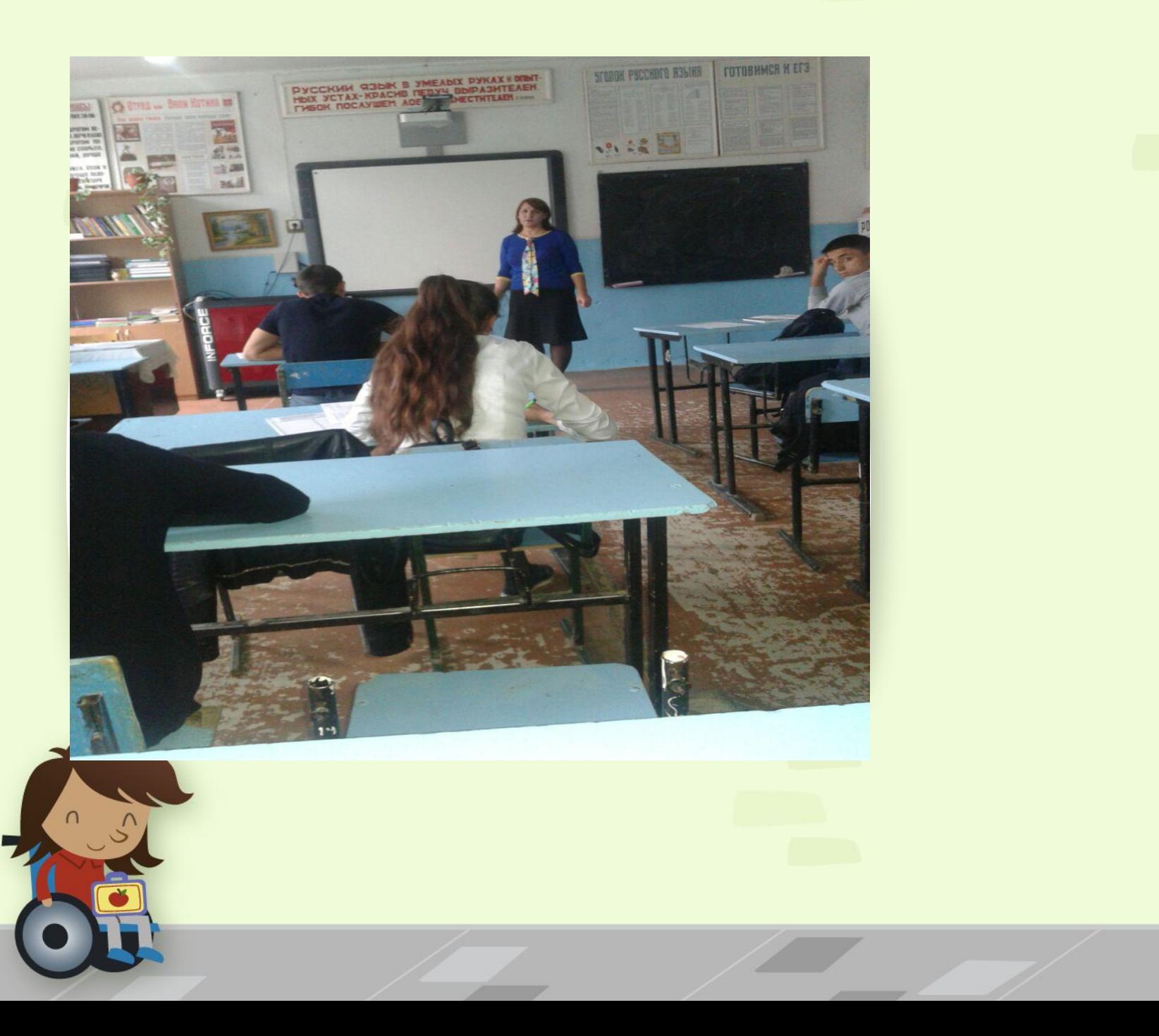

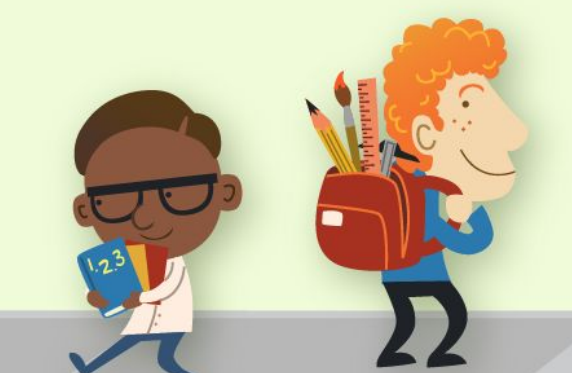

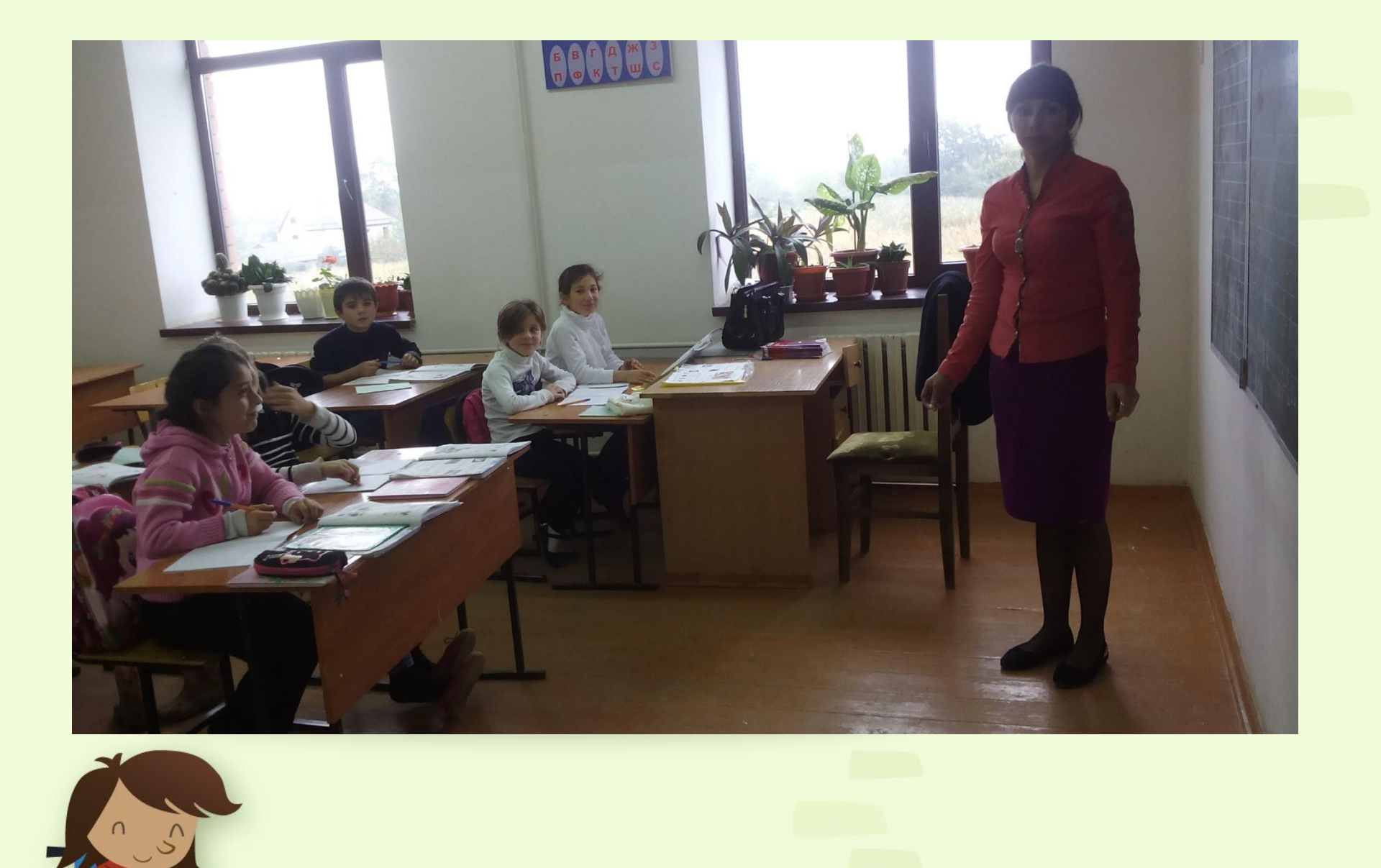

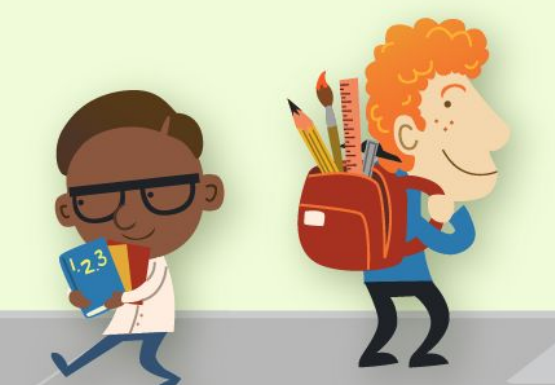

**Плохой учитель преподносит истину, хороший учит ее находить.**  *Адольф Дистервег.*

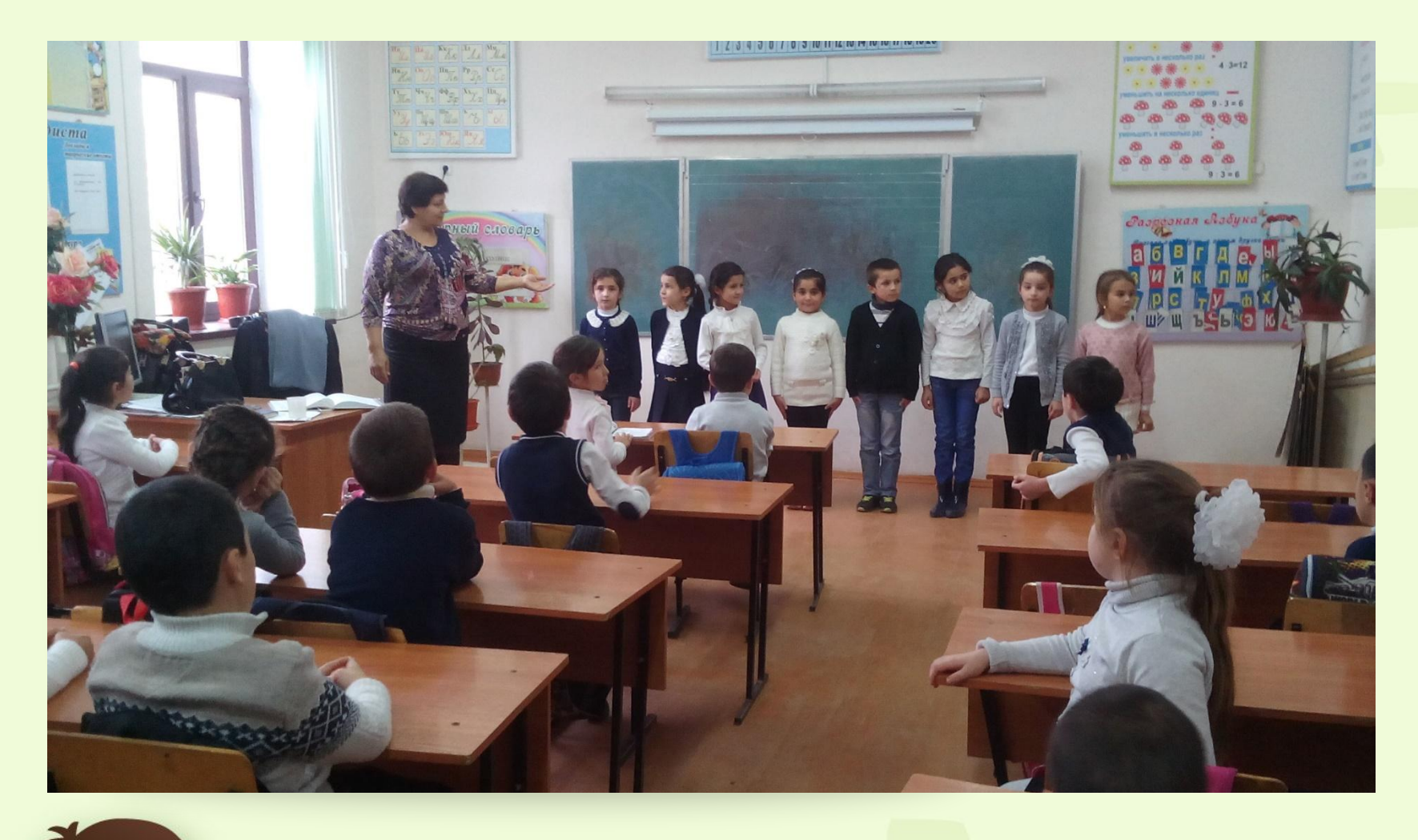

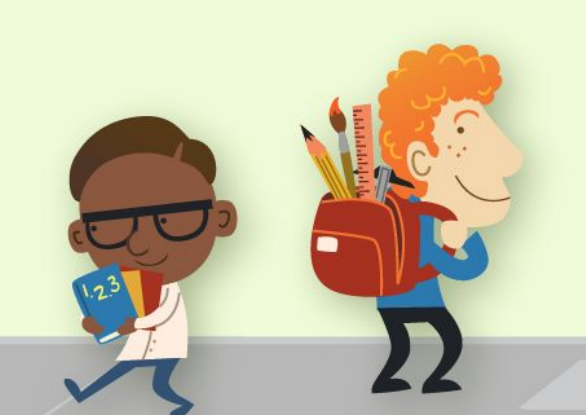

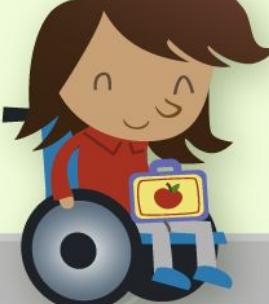

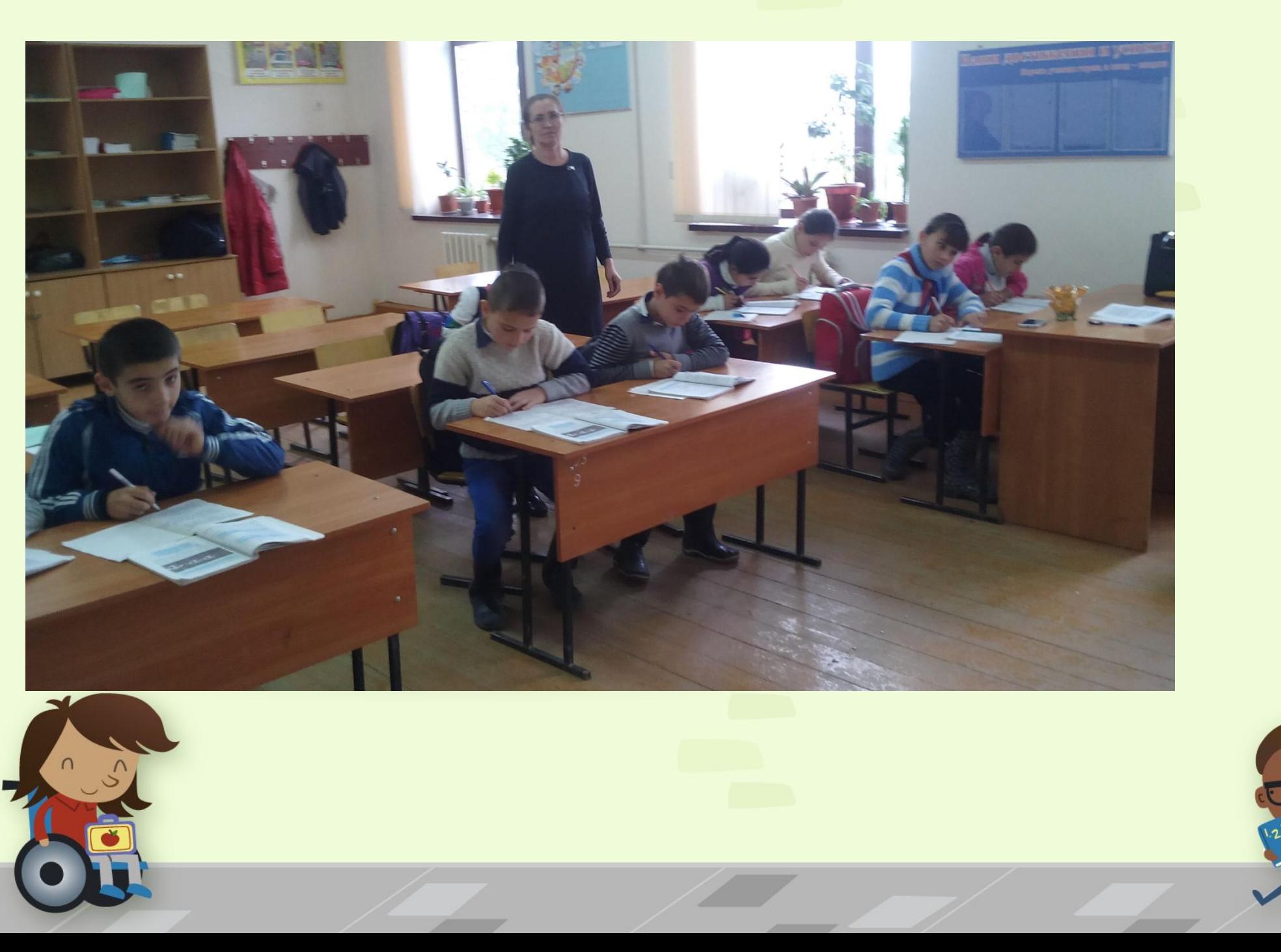

**Кто учитель до мозга костей, тот относится серьезно ко всем вещам, лишь принимая во внимание своих учеников, — даже к самому себе. Фридрих Ницше.**

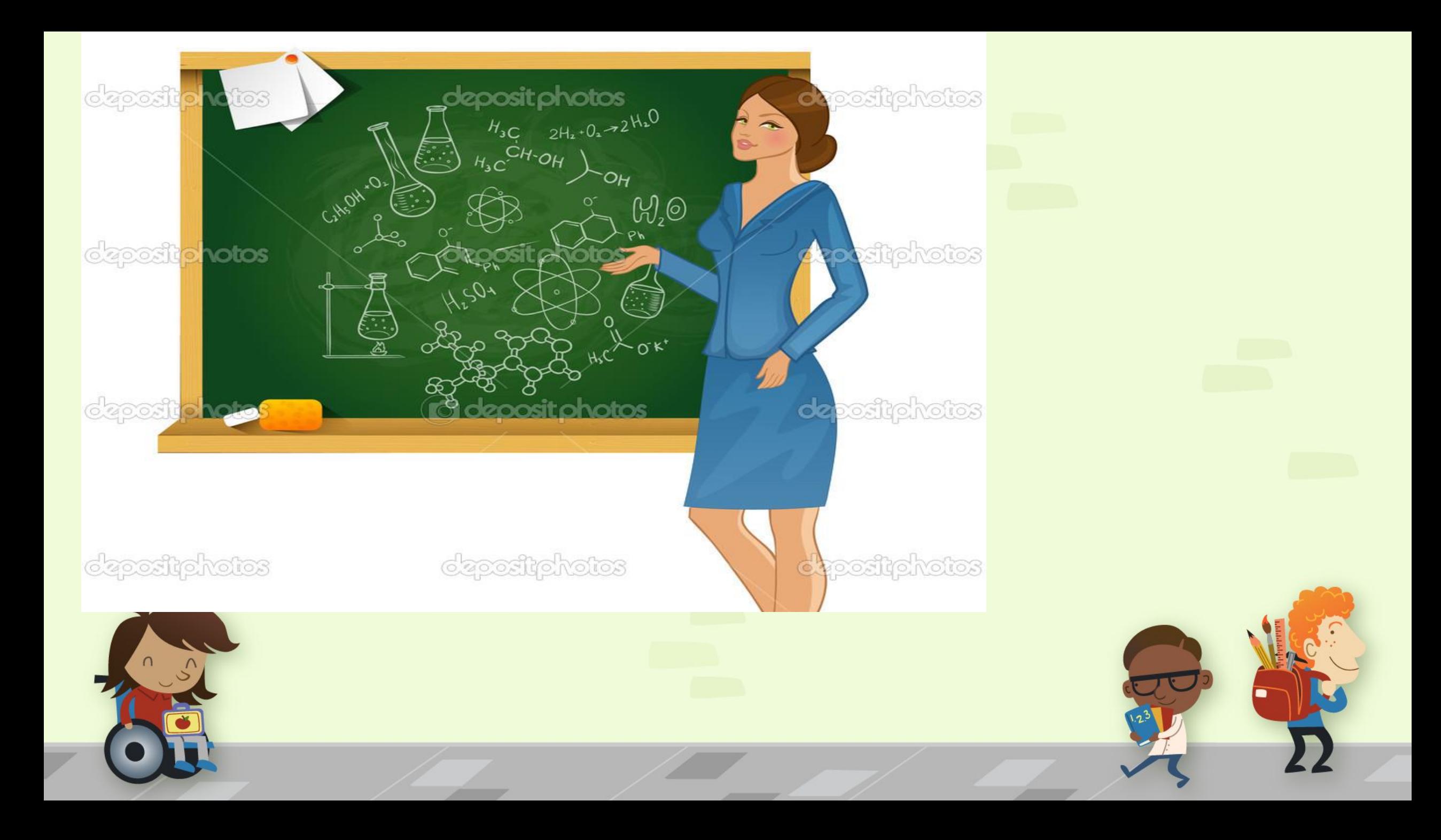

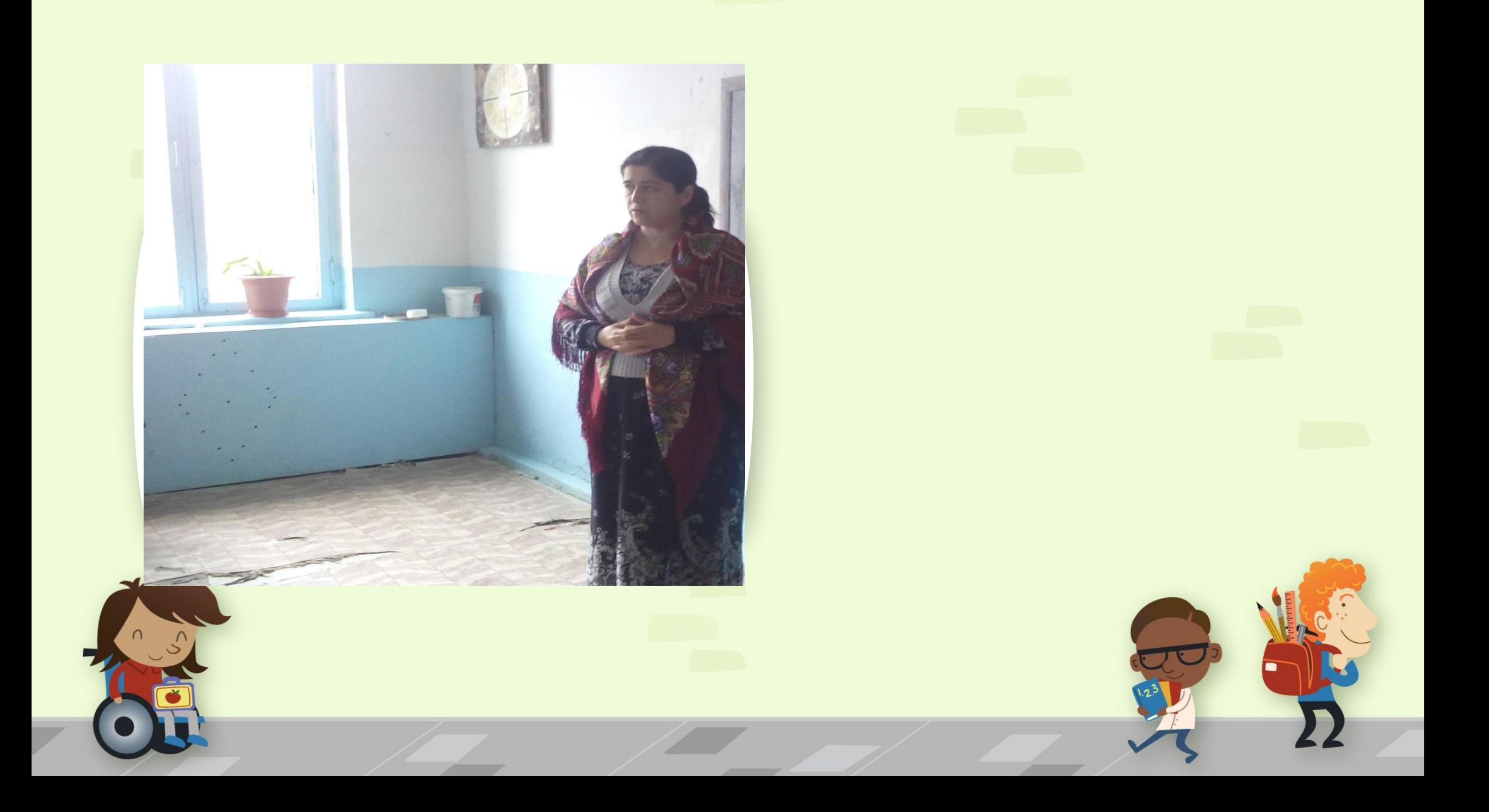

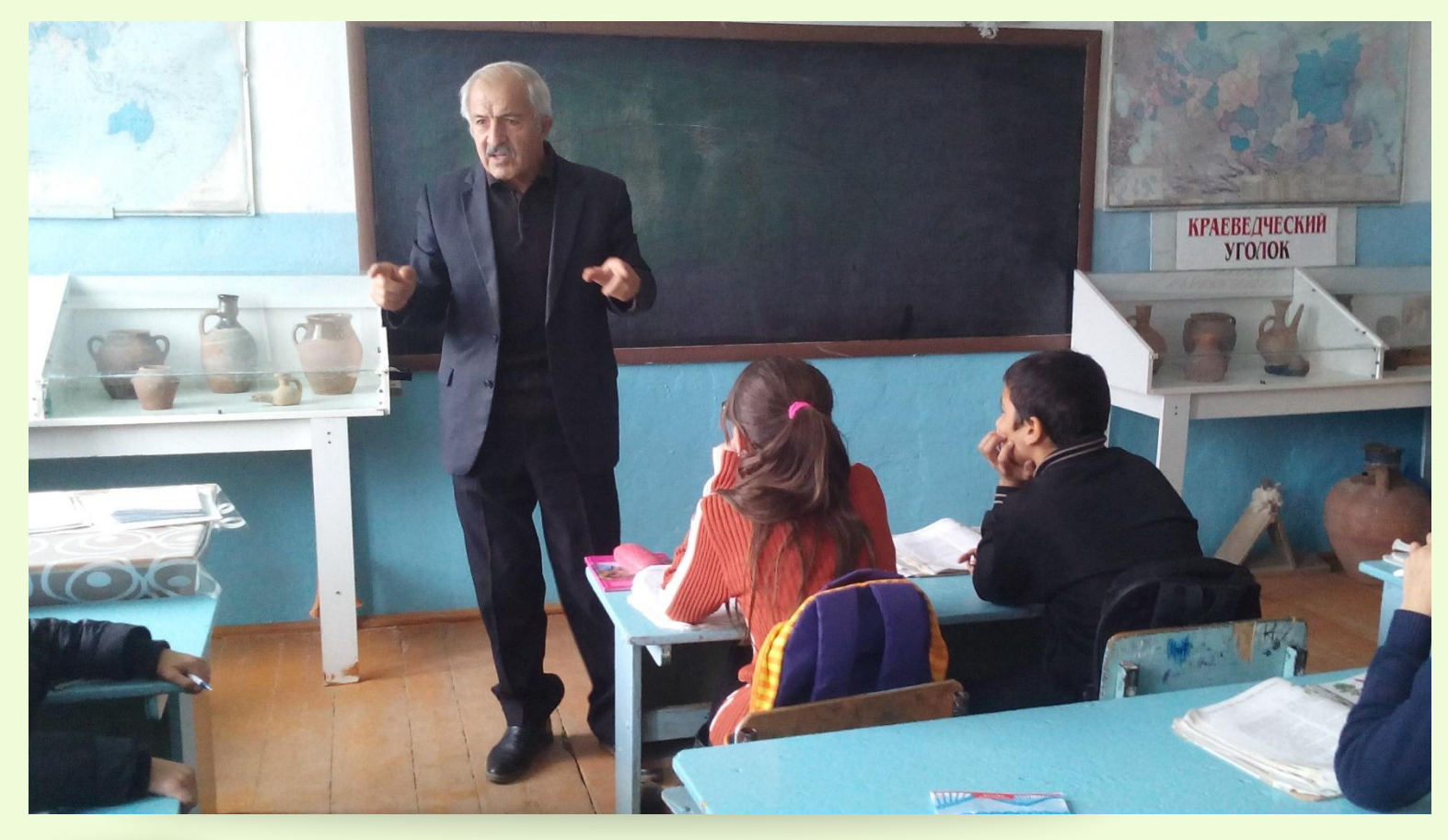

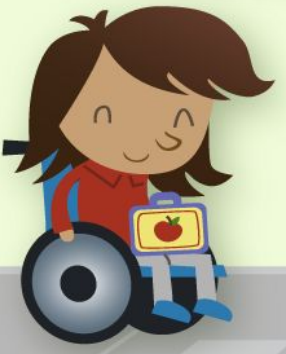

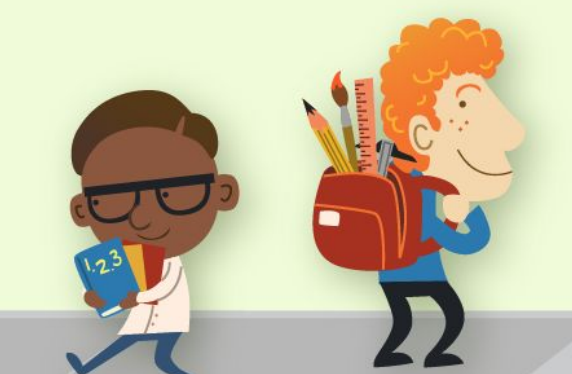

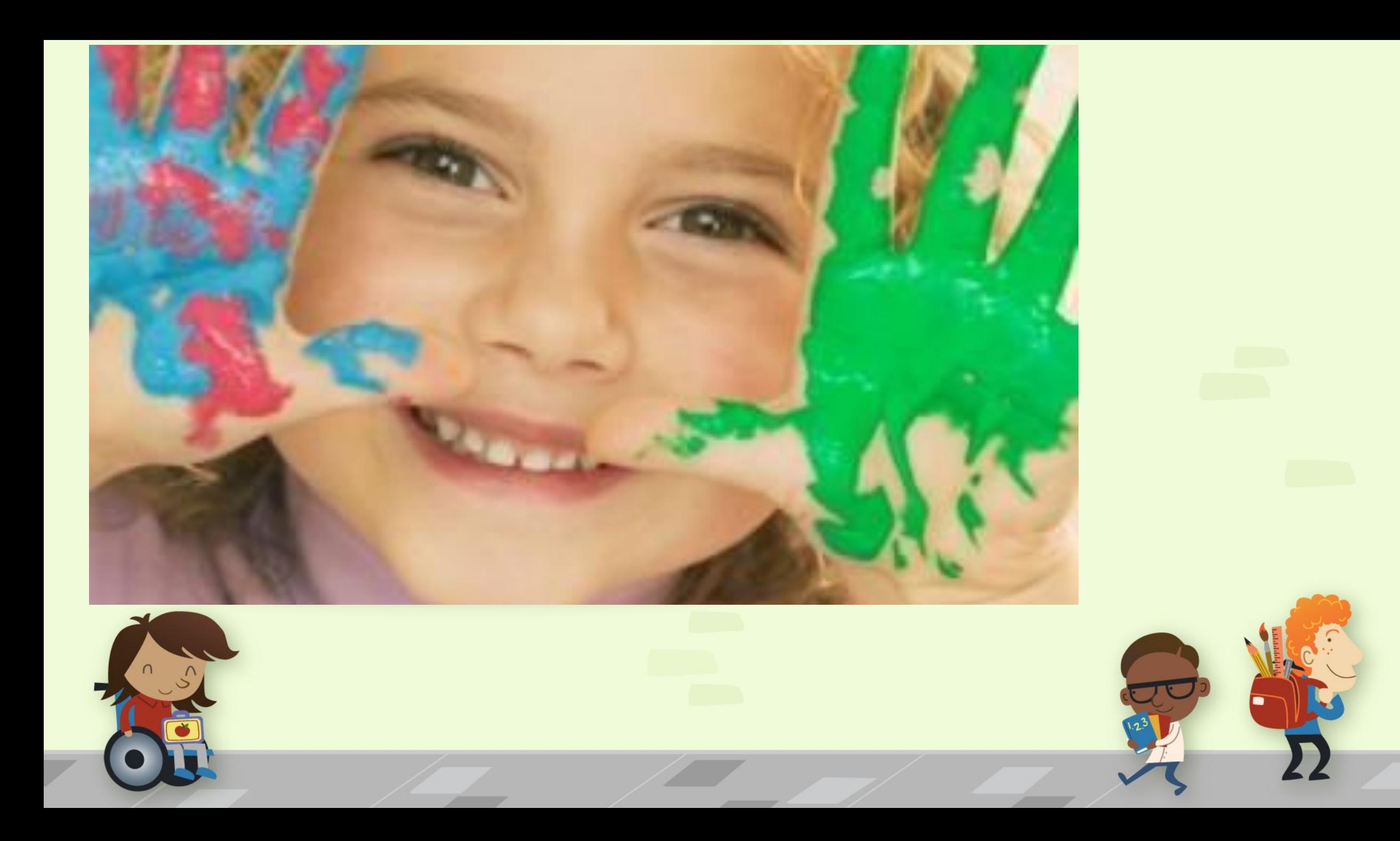

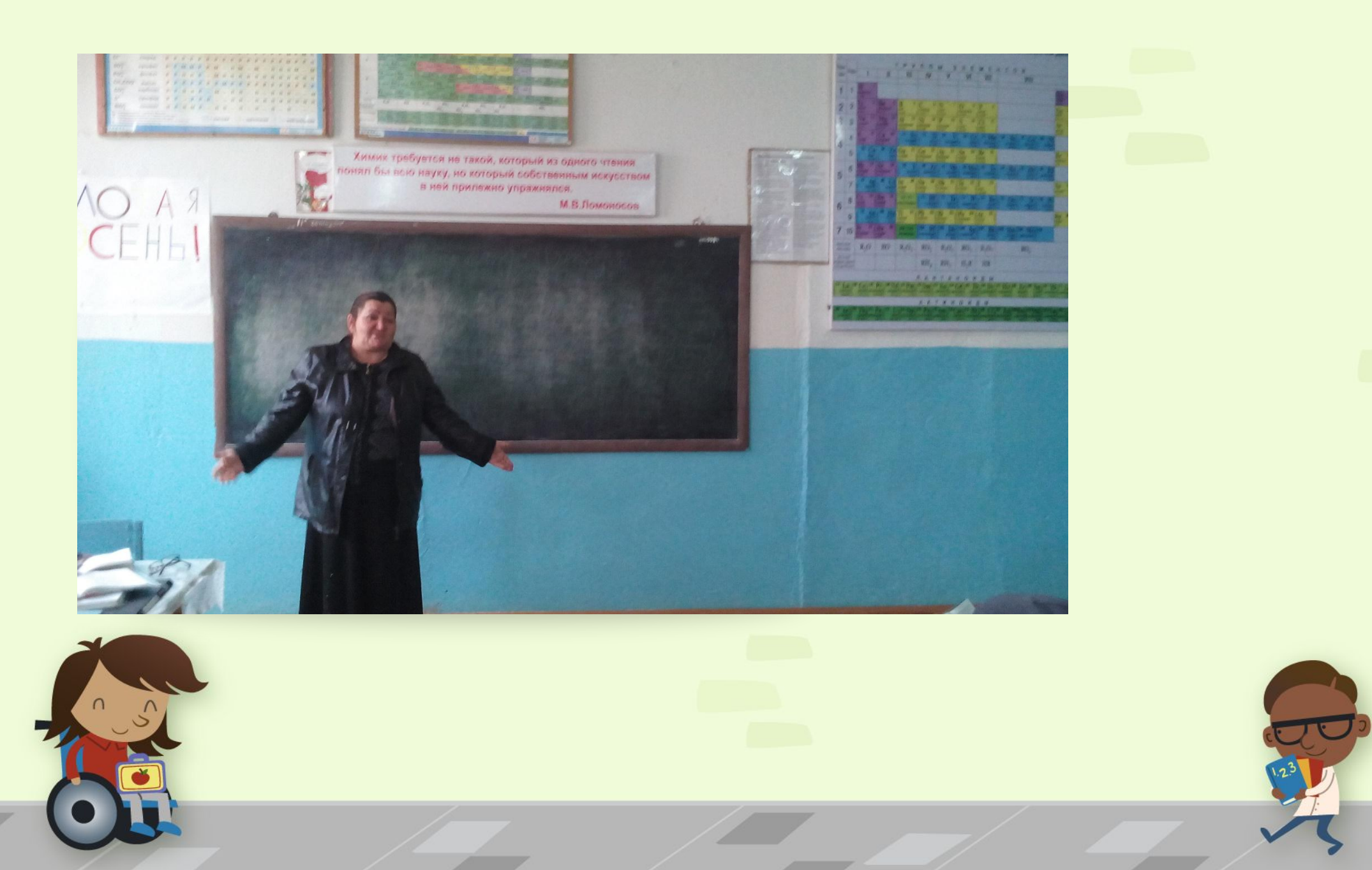

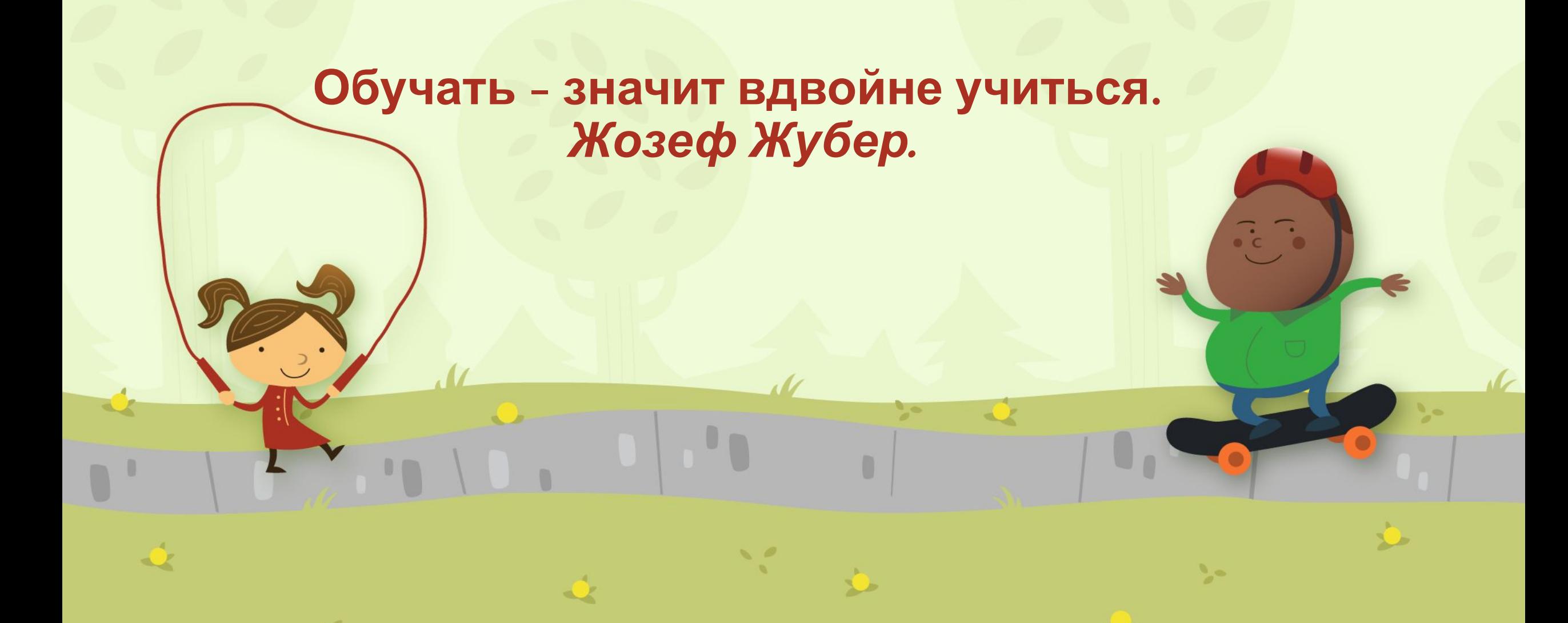

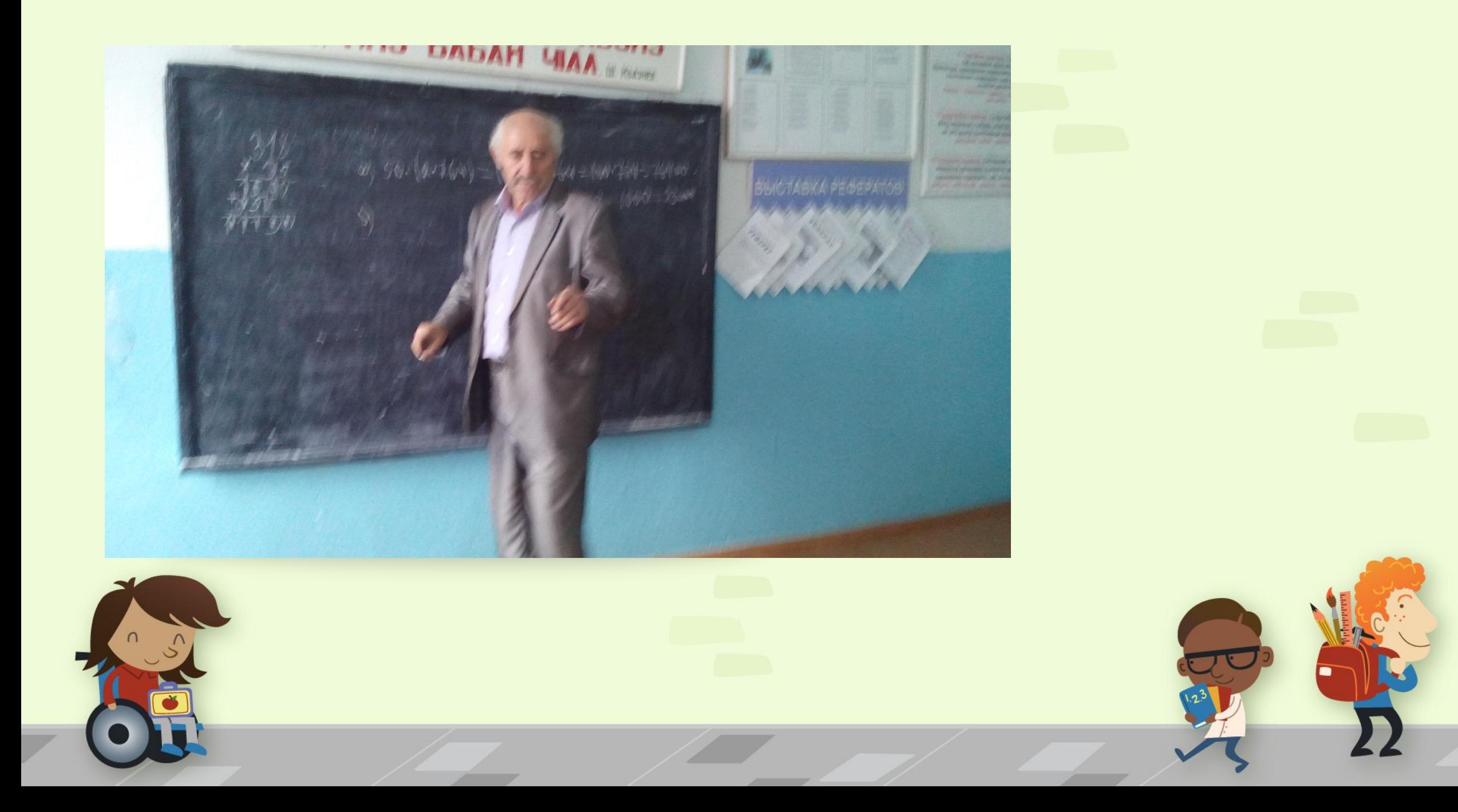

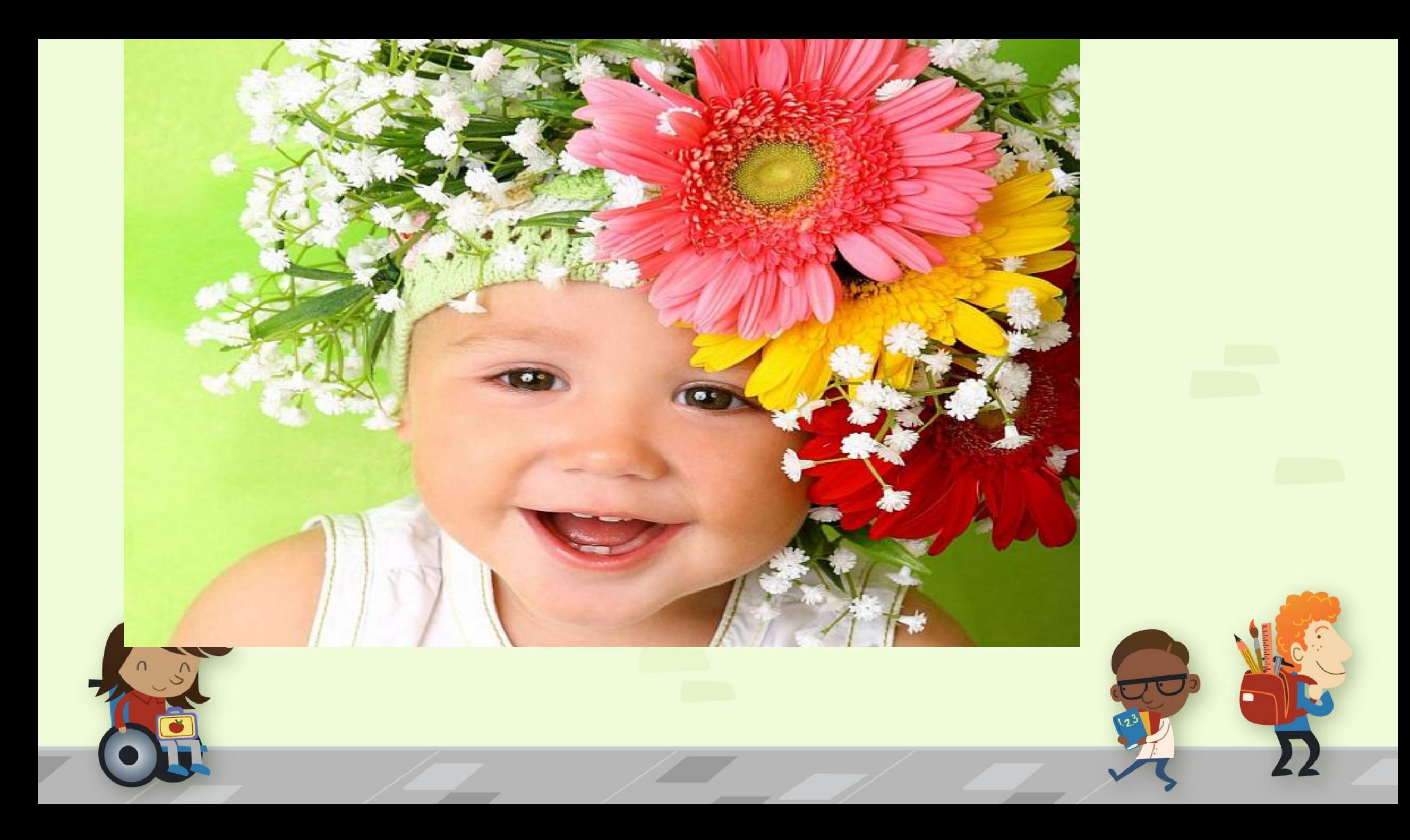

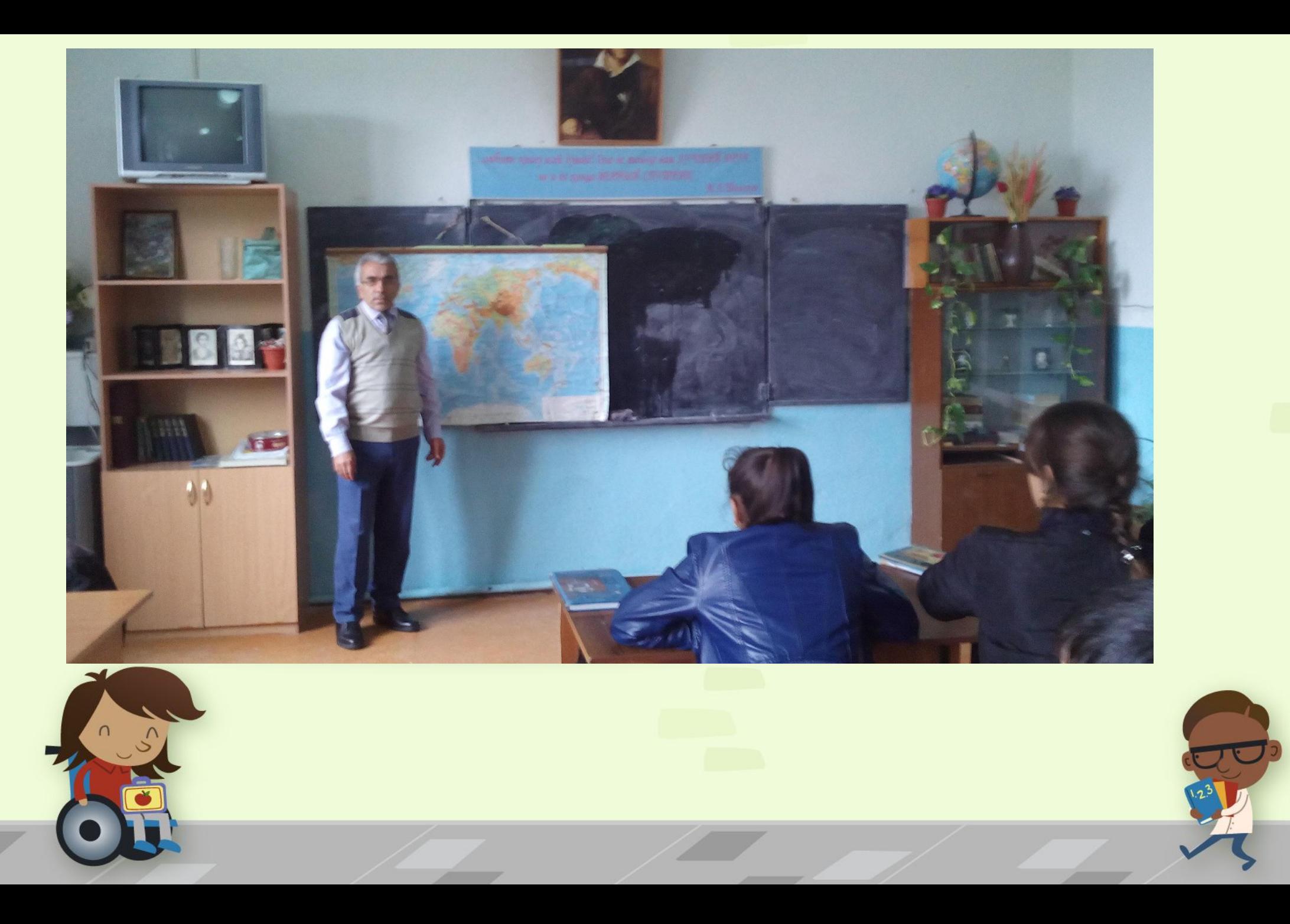

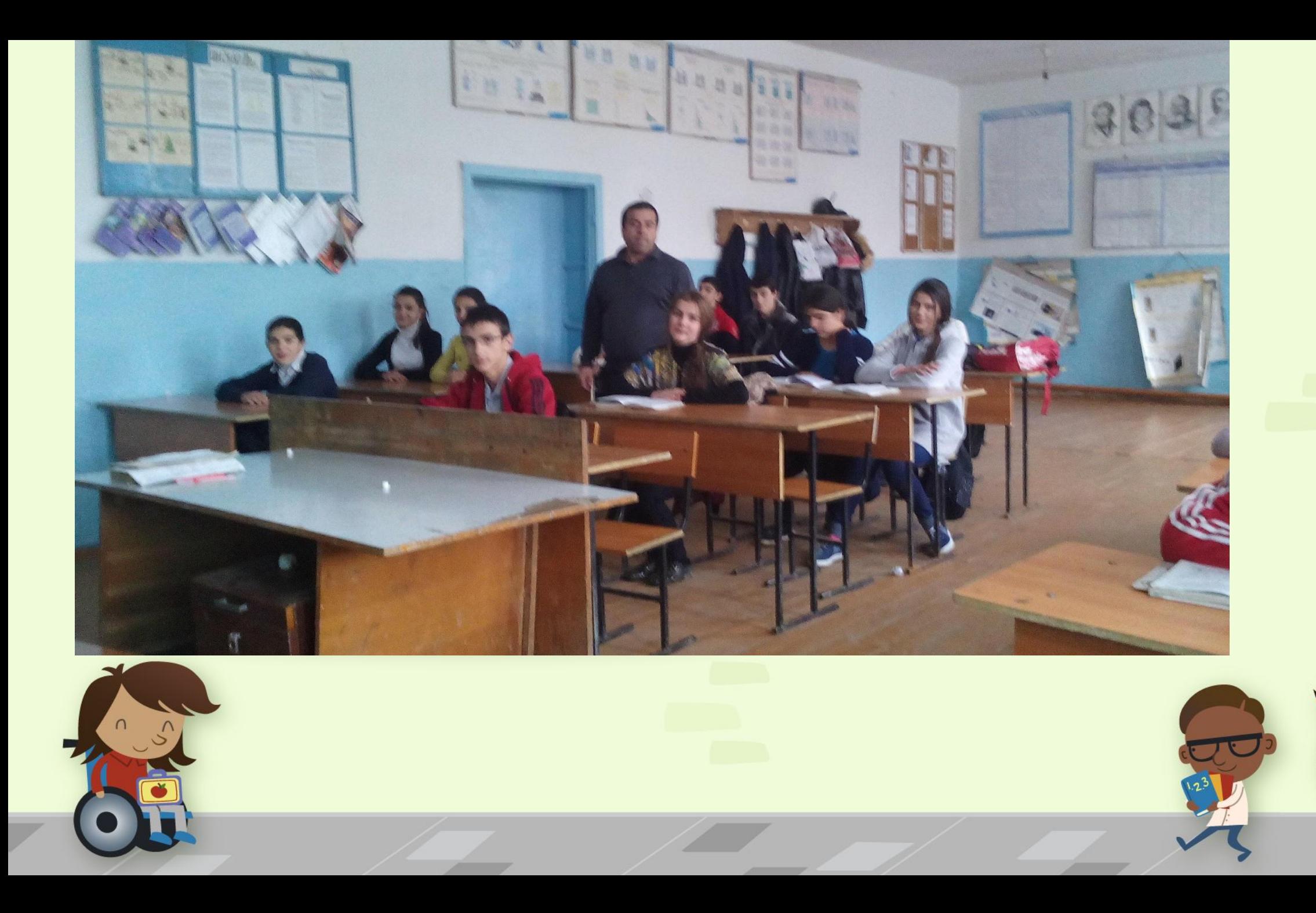

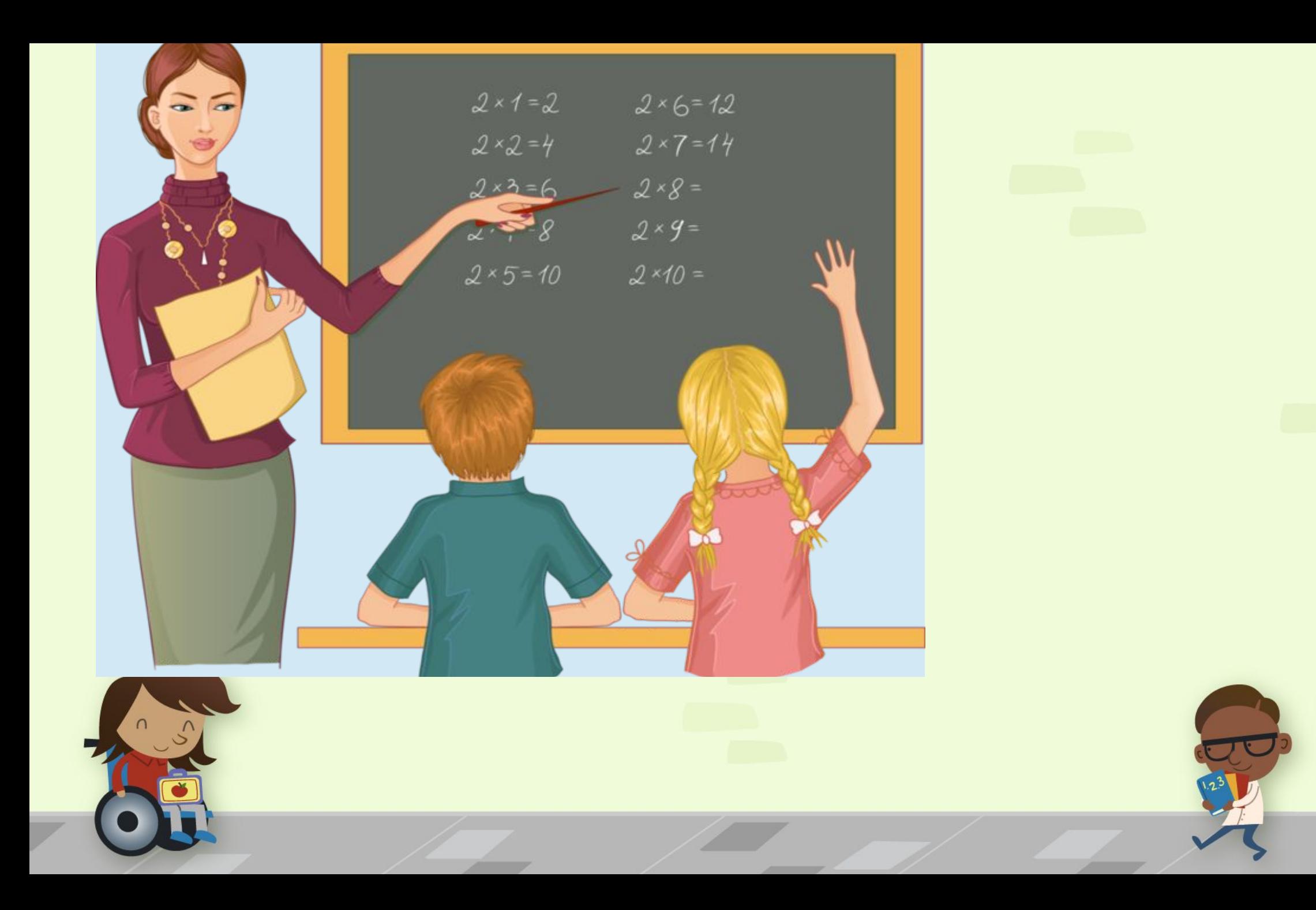

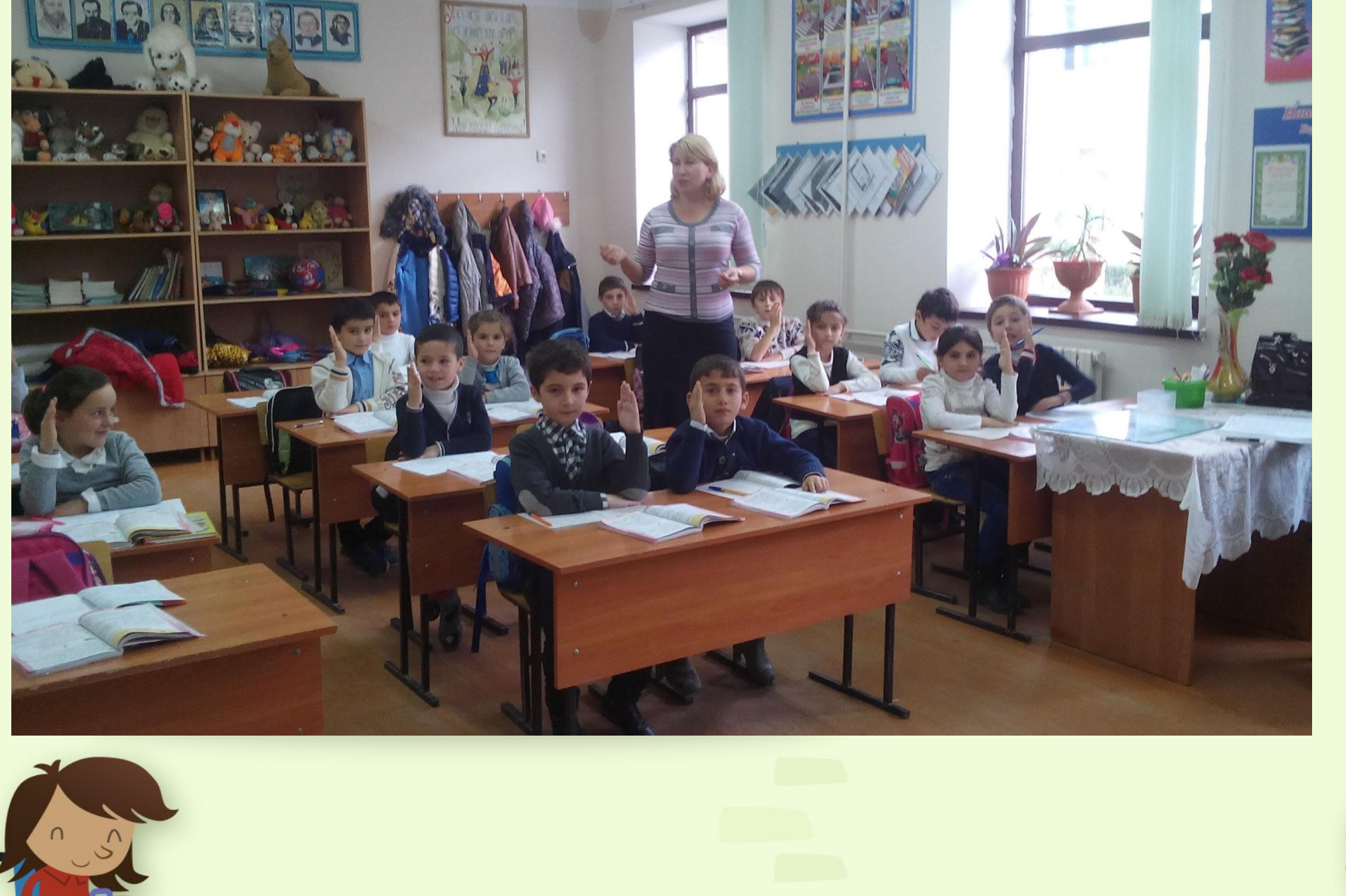

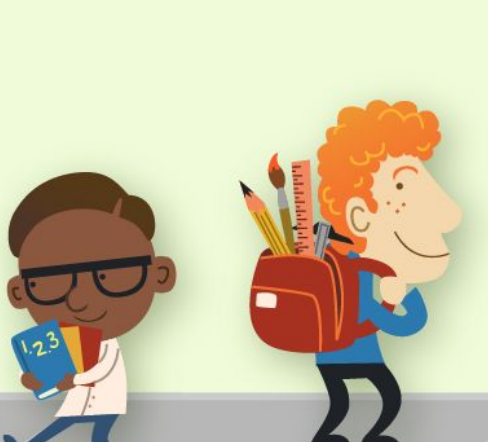

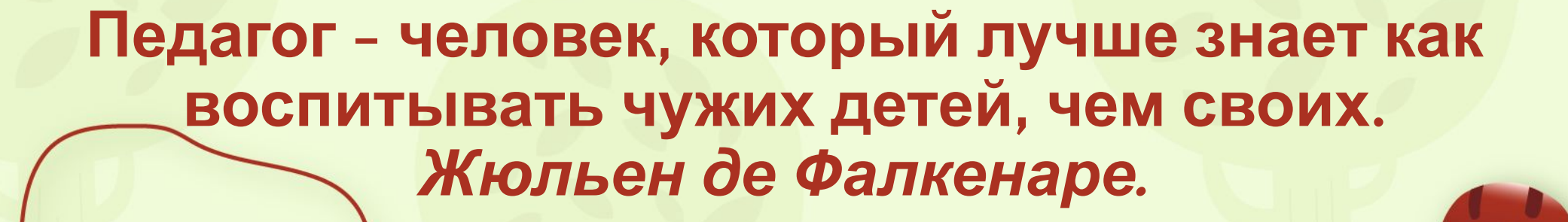

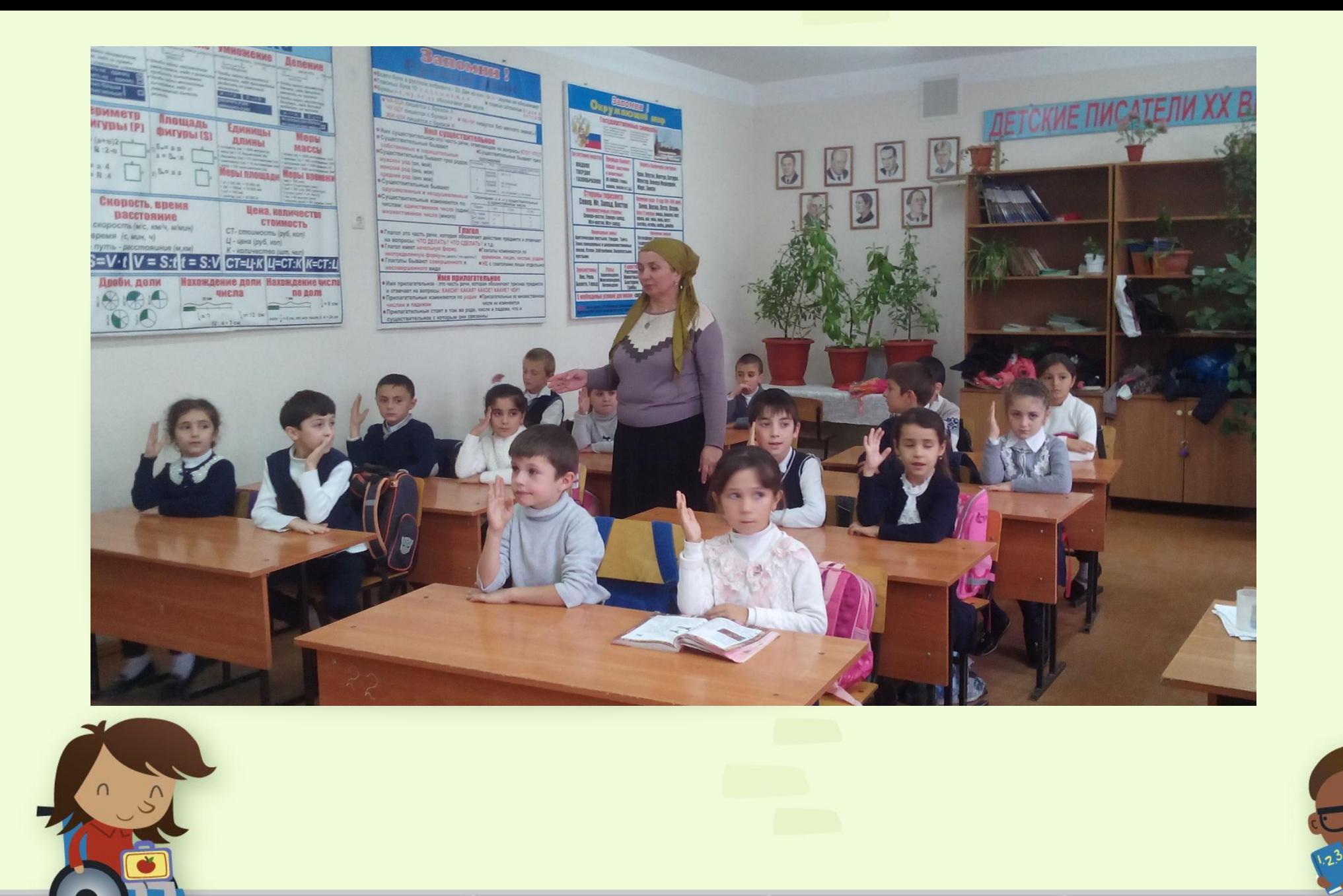

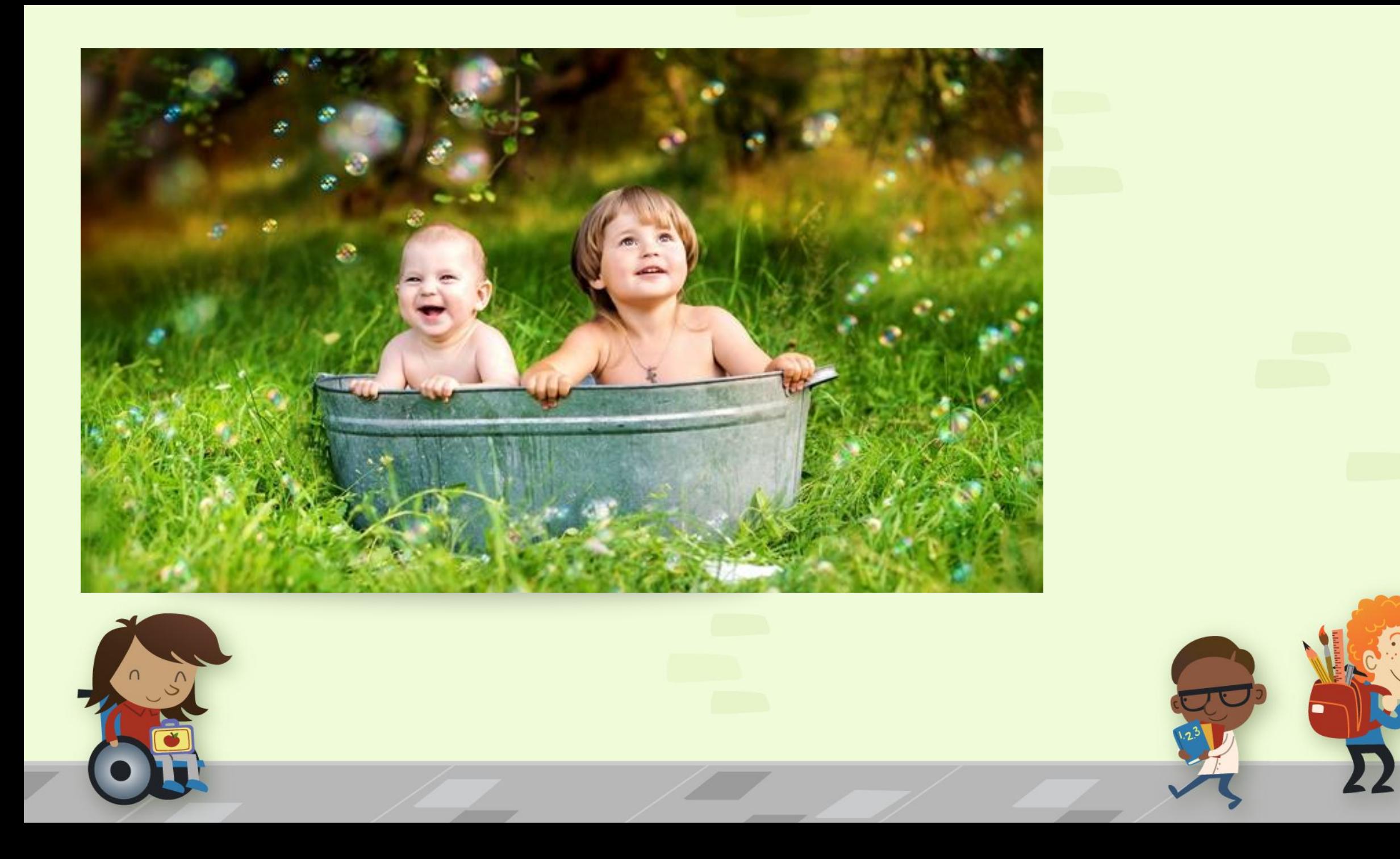

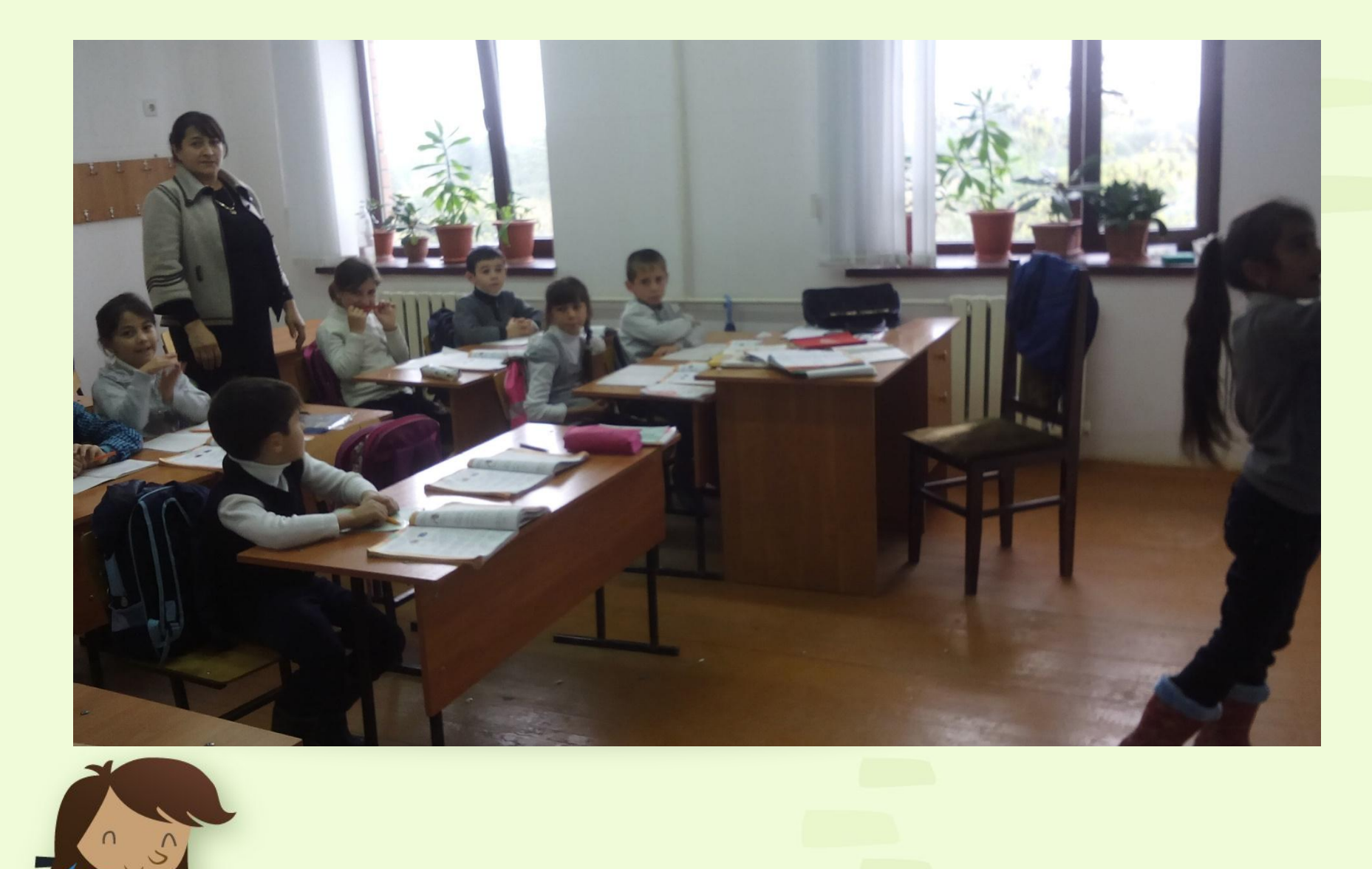

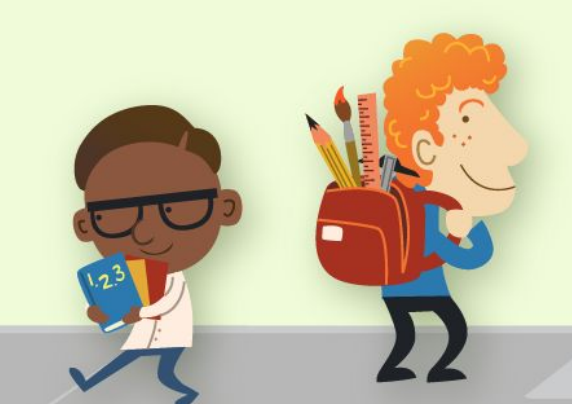

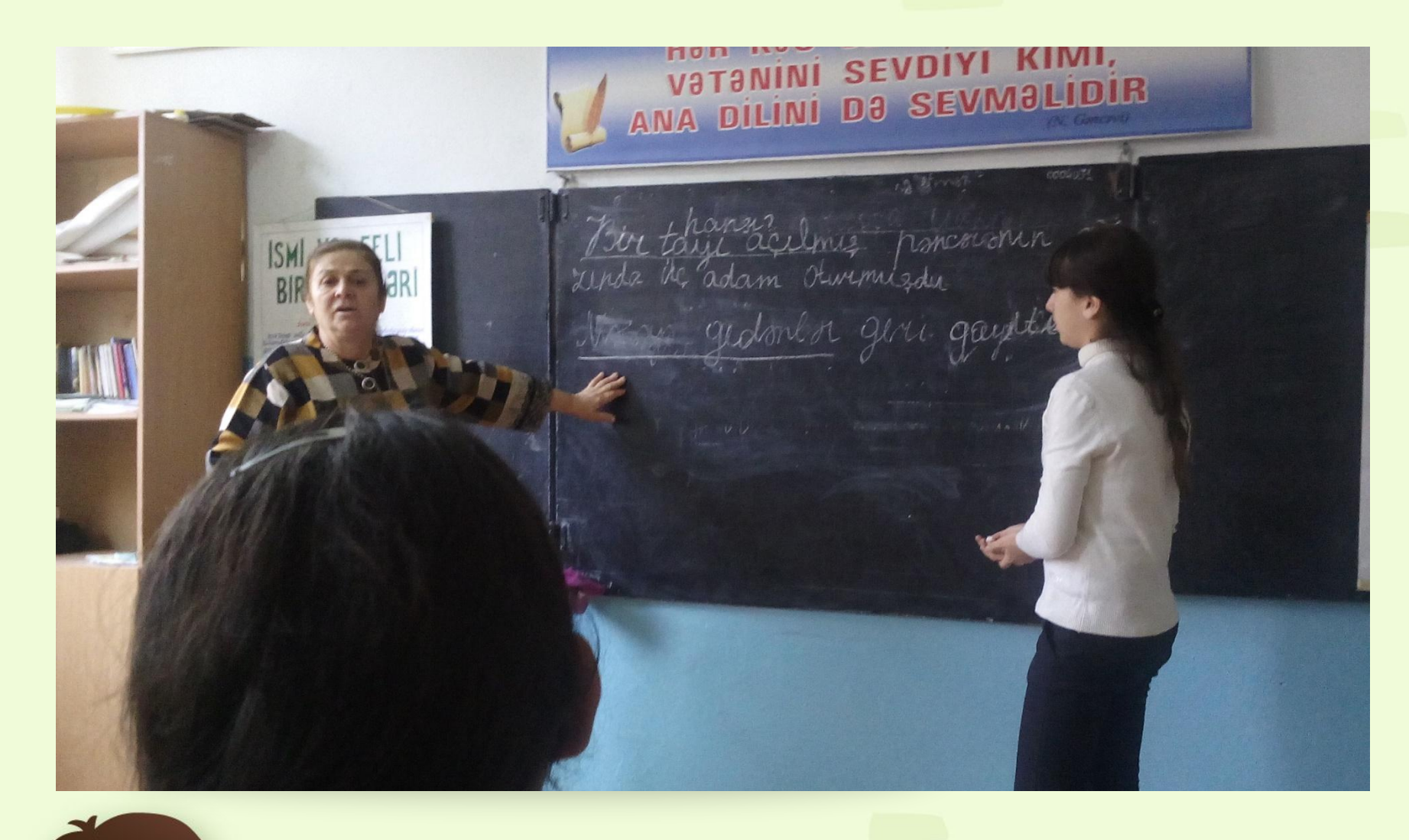

 $\frac{1}{2}$ 

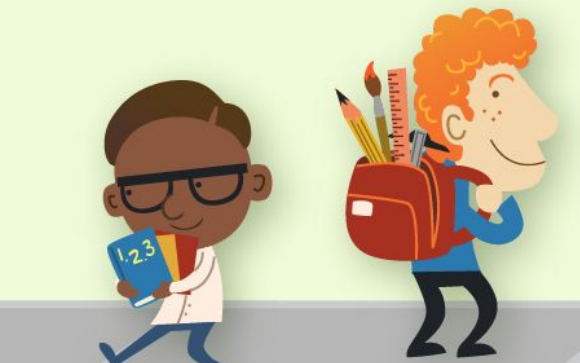

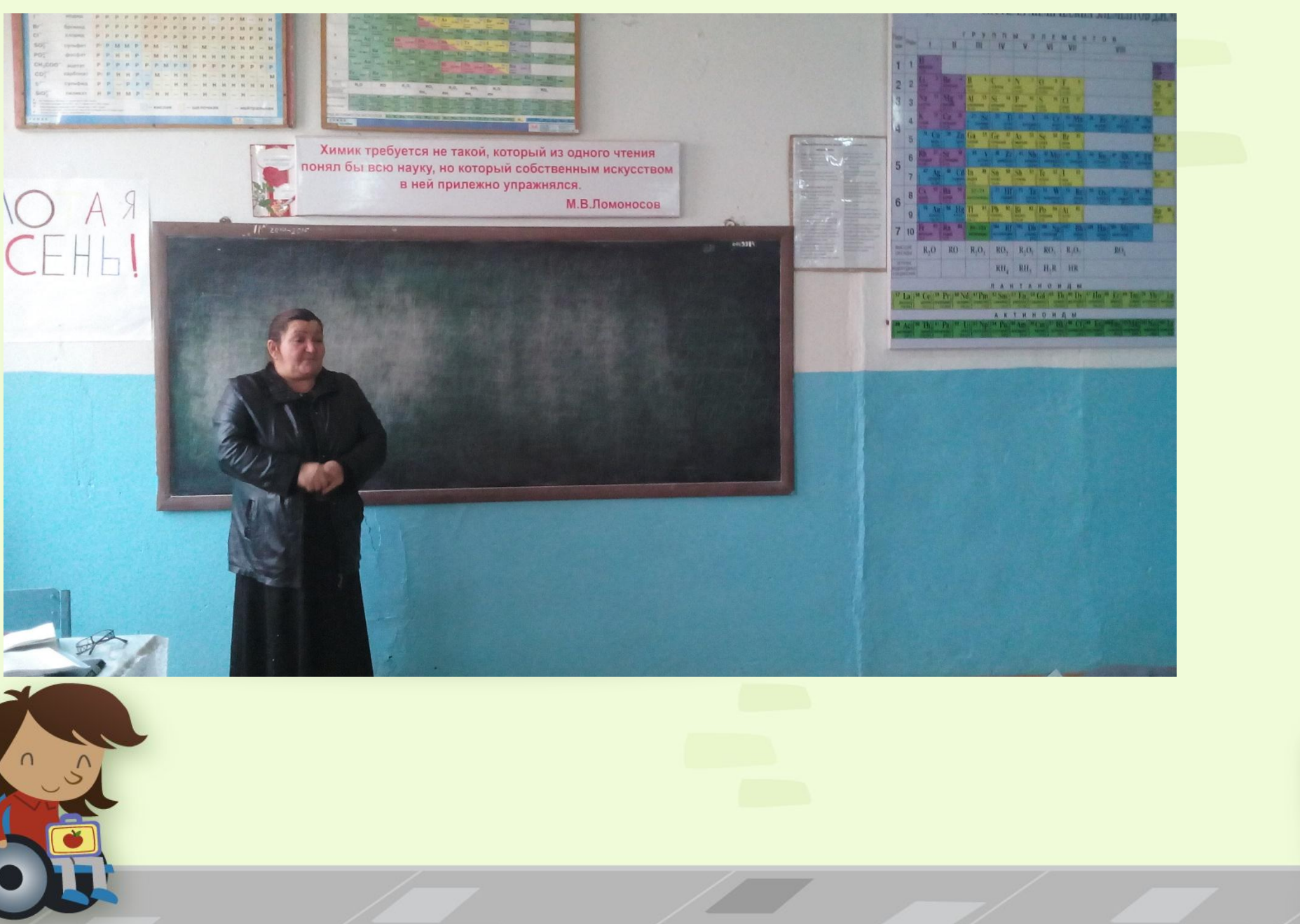

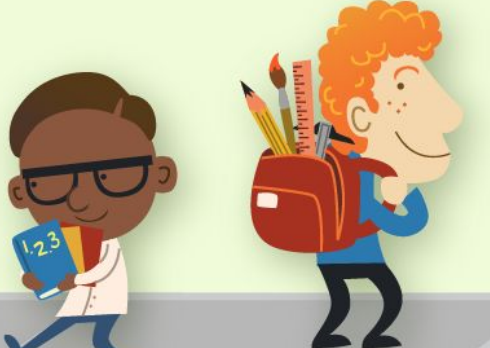

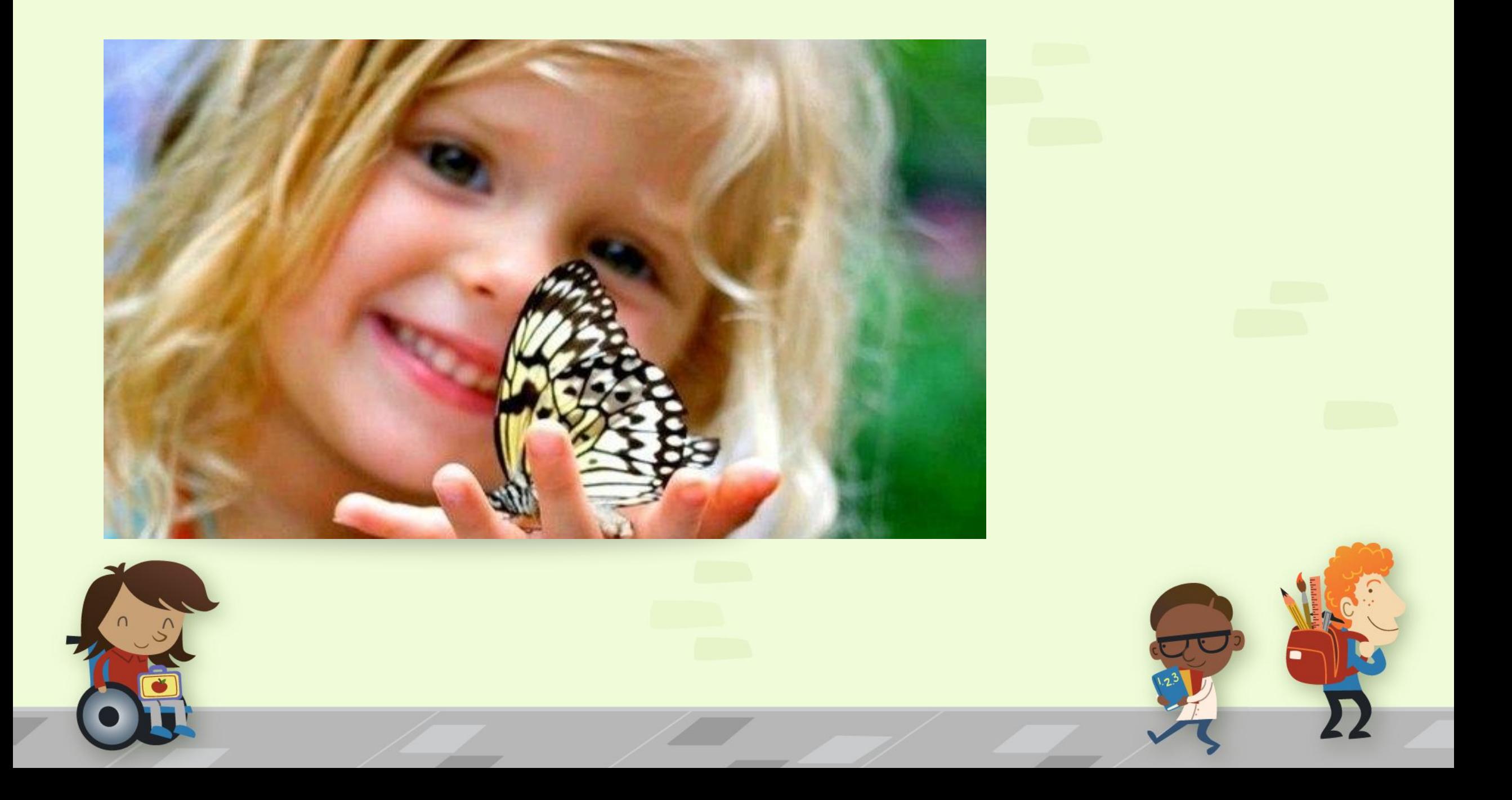

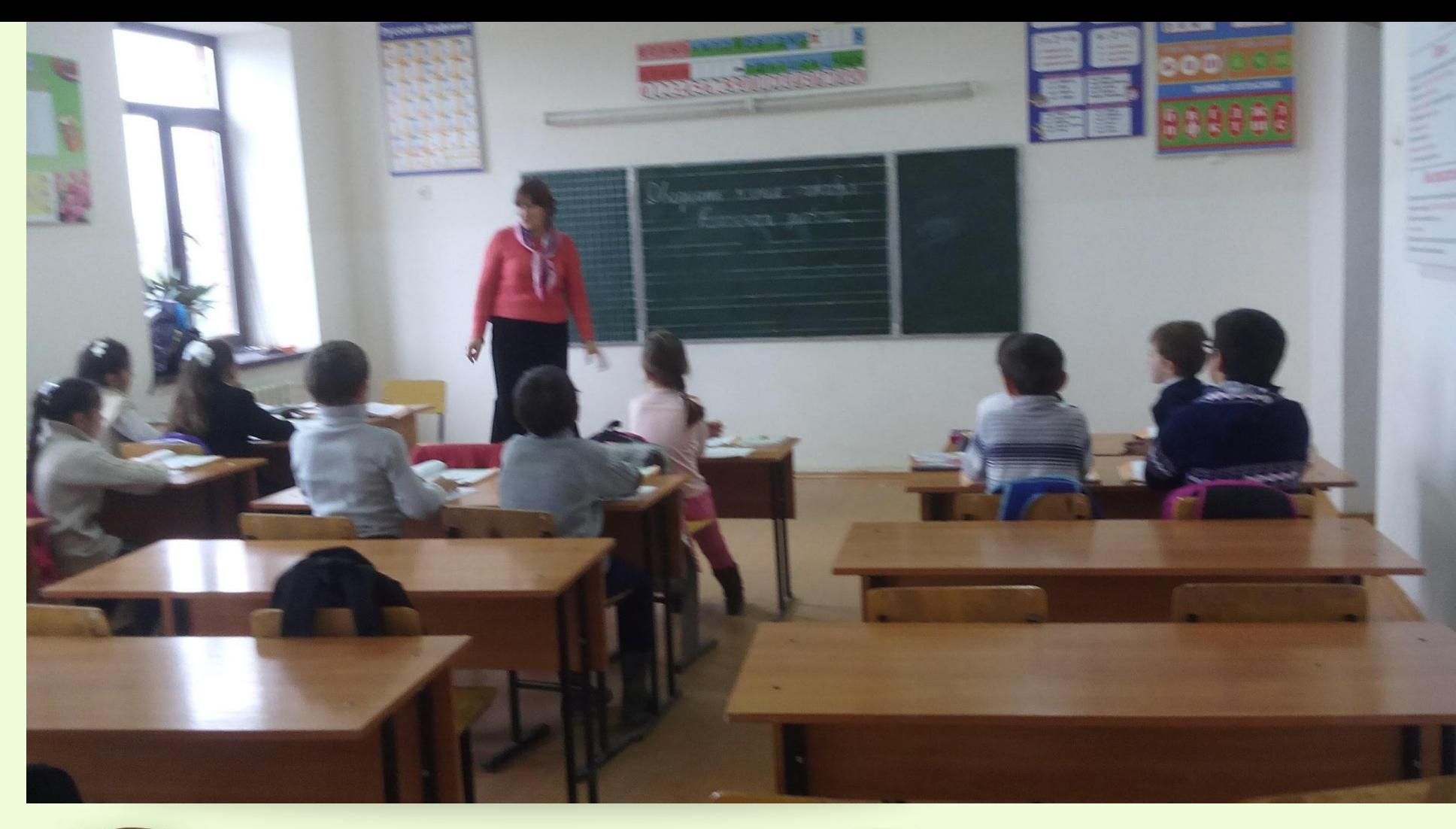

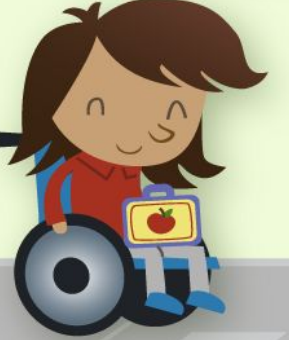

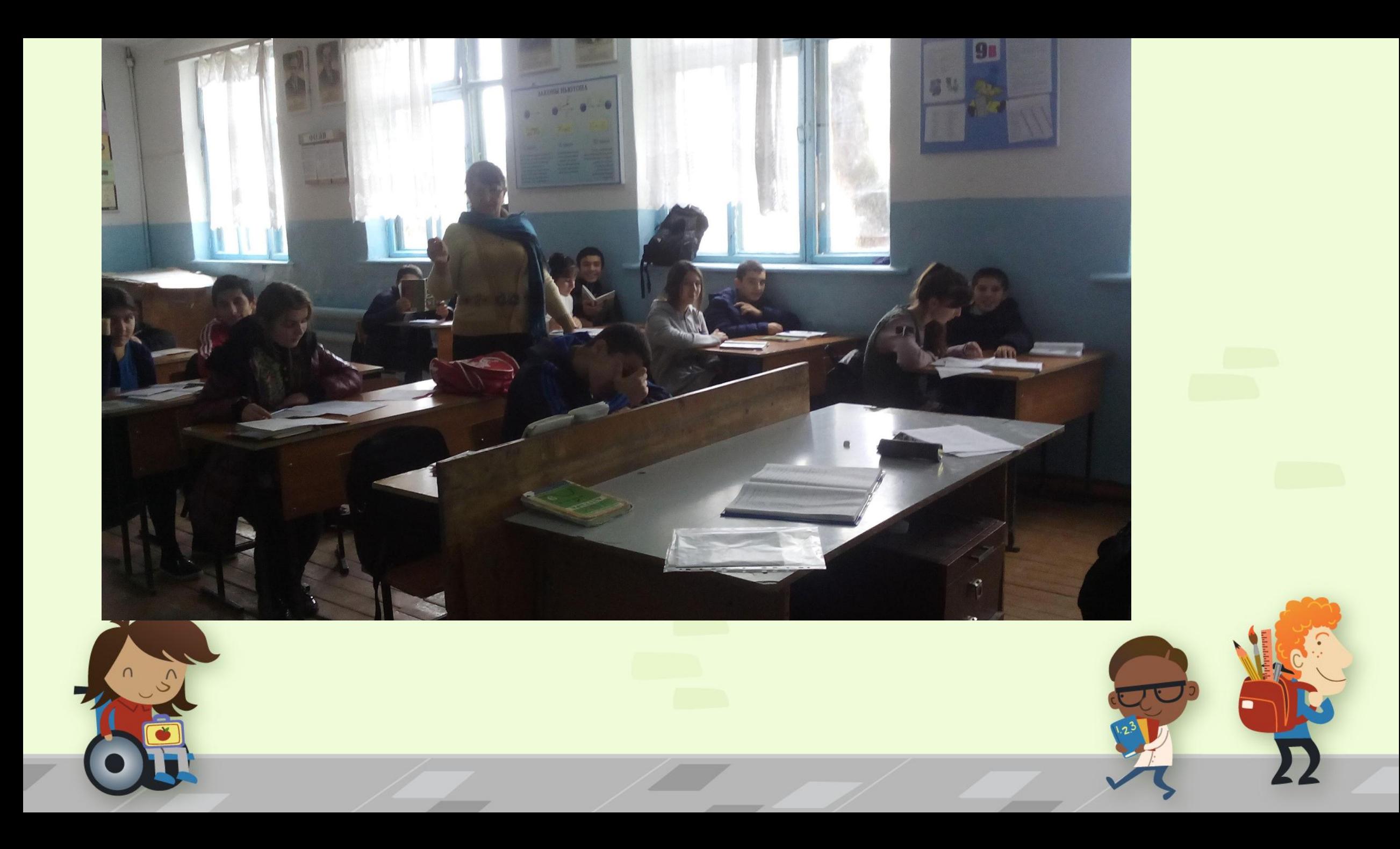

## Спасибо за внимание.